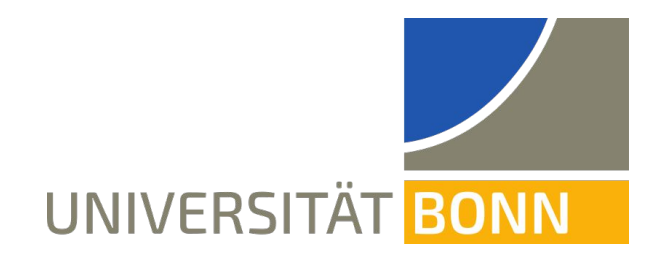

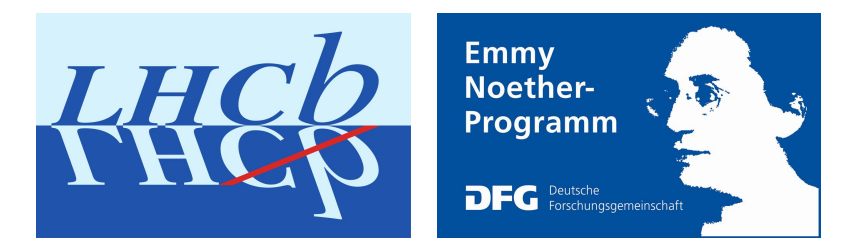

# The LHCb Open Data Project

**Sebastian Neubert<sup>1</sup>**

**1HISKP Bonn**

FAIROS-HEP Workshop, February 2023

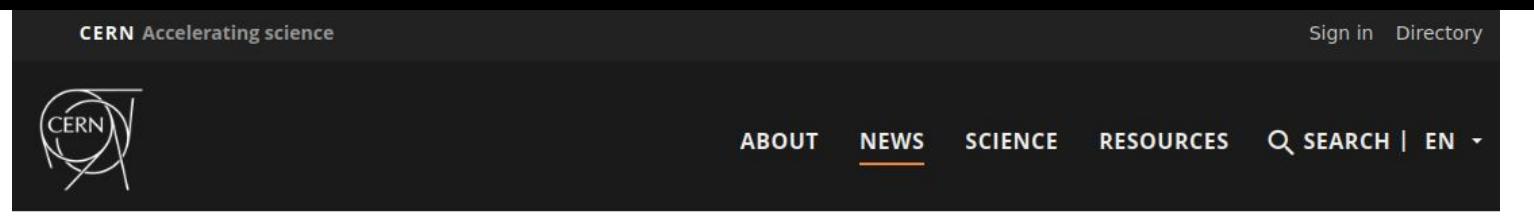

News > News > Topic: Knowledge sharing

### LHCb releases first set of data to the public

The LHCb collaboration has released data from Run 1 of the LHC to the public for the first time, allowing research to be conducted by anyone in the world

<sup>8</sup> DECEMBER, 2022 **By LHCb collaboration** 

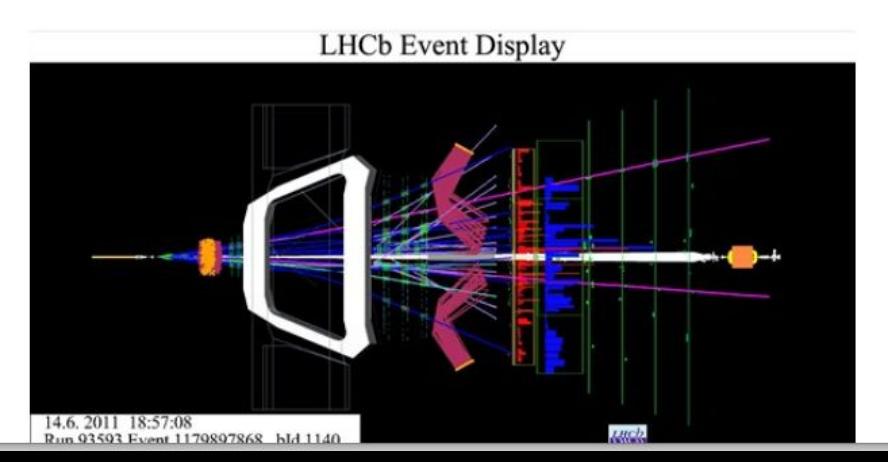

### **Related Articles**

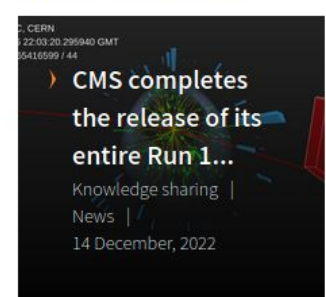

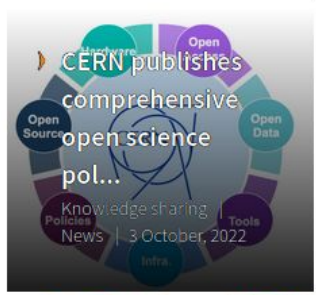

 $\rightarrow$  CMS

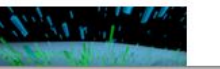

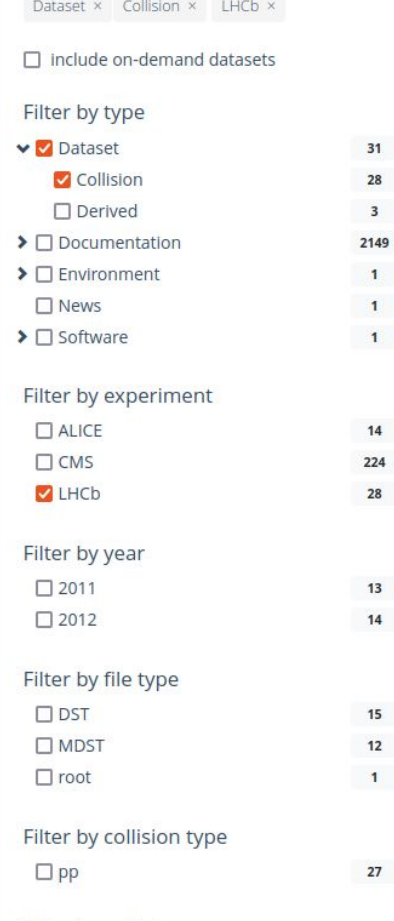

Search

 $31$ 28  $\overline{\mathbf{3}}$ 

 $\mathbf{1}$  $\mathbf{1}$  $\mathbf{1}$ 

 $14$ 

28

 $13$  $14$ 

 $15$  $12$ 

 $\mathbf{1}$ 

 $27$ 

#### Filter by collision energy

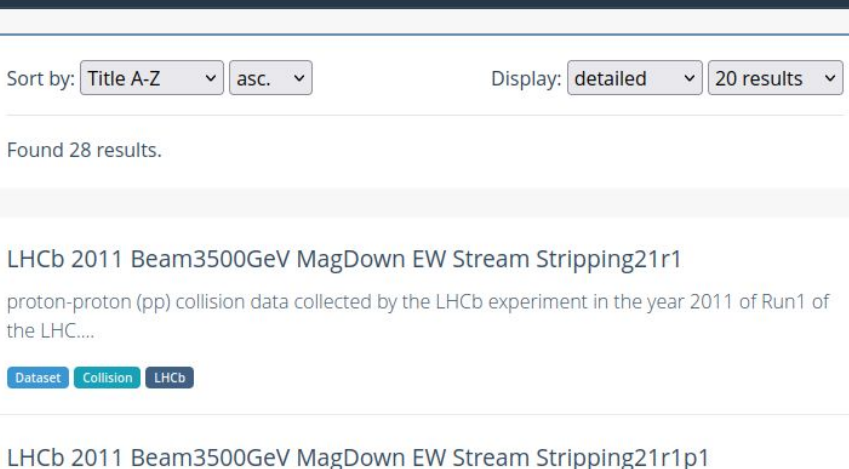

proton-proton (pp) collision data collected by the LHCb experiment in the year 2011 of Run1 of the LHC....

Dataset Collision LHCb

### LHCb 2011 Beam3500GeV MagDown EW Stream Stripping21r1p2

proton-proton (pp) collision data collected by the LHCb experiment in the year 2011 of Run1 of the LHC....

#### Dataset Collision LHCb

### LHCb 2011 Beam3500GeV MagDown LEPTONIC Stream Stripping21r1

proton-proton (pp) collision data collected by the LHCb experiment in the year 2011 of Run1 of the LHC....

#### **Dataset** Collision LHCb

# **Level 3 open data release policy**

**Policy since 27th Feb 2013 updated in [CERN Open Data Policy 2020](https://cds.cern.ch/record/2745133) and [CERN Open Science Policy 2022](https://cds.cern.ch/record/2835057/files/CERN-OPEN-2022-013.pdf)**

- **Level 3 open data: reconstructed events [\(DPHEP definition](https://arxiv.org/pdf/1205.4667.pdf))**
	- **LHCb: Output of stripping / turbo / sprucing**
	- **MC on demand**
- **50 % of data 5 years after end of running period (a.e.r.)**
	- **Run I: End of 2017**
	- **○ Run II: End of 2023**
- **100 % of data 10 years a.e.r.**
	- **Run I: End of 2022**
- **Goal of the OD release is to enable scientific research by 3rd parties**
- **● Level 3 data releases are addressed at professional users** <sup>4</sup>

## **LHCb Level 3 Data**

**Release policy: 50% @ 5yrs, 100% @ 10yrs** after end of running period

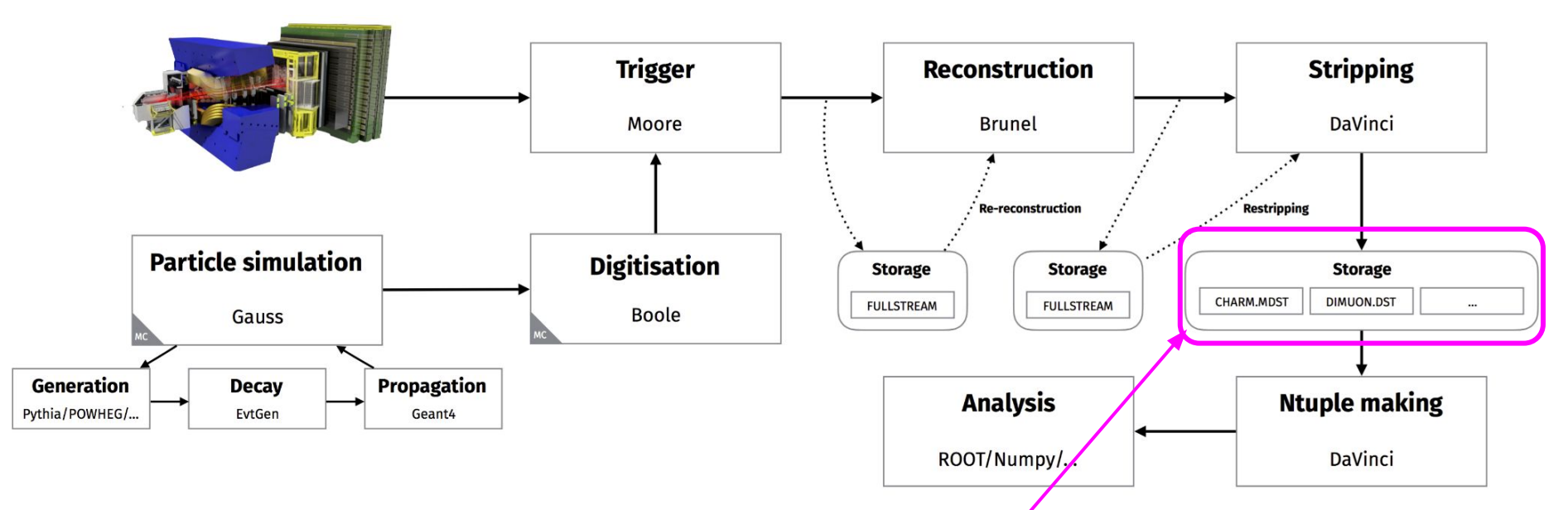

- Level 3 data in LHCb **defined as the output of the stripping**
- Same level of abstraction accessed by LHCb members
- Contains **comprehensive set of selections (1620 selections in v21)**
- Organized in  $~10$  streams, according to physics signature
- Software needed to access data (DaVinci) [is open source](http://lhcbdoc.web.cern.ch/lhcbdoc/davinci/), available via CVMFS (or container)
- Documentation: [LHCb Starterkit o](https://lhcb.github.io/starterkit-lessons/first-analysis-steps/README.html)penly available

## **LHCb Run I open data release**

- **Released 3 Streams:** 
	- **Electroweak EW,**
	- **Leptonic,**
	- **Radiative**
- **~ 200TB (roughly 20% of RUN I data)**
- **Data released in LHCb MDST and DST formats**
- **Needs DaVinci application to read**
	- **Documentation: Links to LHCb Starterkit**
- **Detailed description of stripping selections**
- **Glossary of 960 LHCb specific terms**
- **Monte Carlo samples on demand**
- **Missing (planned but LHCb resource limited): Running analysis example** <sup>6</sup>

### **Data to be released next: full 2011/12 Stripping Output**

**BHADRON.MDST BHADRONCOMPLETEEVENT.DST CHARM.MDST CHARMCOMPLETEEVENT.DST DIMUON.DST EW.DST LEPTONIC.MDST RADIATIVE.DST SEMILEPTONIC.DST** Already released

We create **one OD record per stream/year/MagSetting**

Metadata is exported from Dirac BKK

Documentation: <https://lhcb-dpa.web.cern.ch/lhcb-dpa/wp6/open-data-release.html>

Release of curation scripts to github in preparation <https://github.com/cernopendata/data-curation/pull/154>

**Data can only be withheld on a stream by stream basis. Withholding release of data because of ongoing analyses.** 

### **Level 3 Data - Resources**

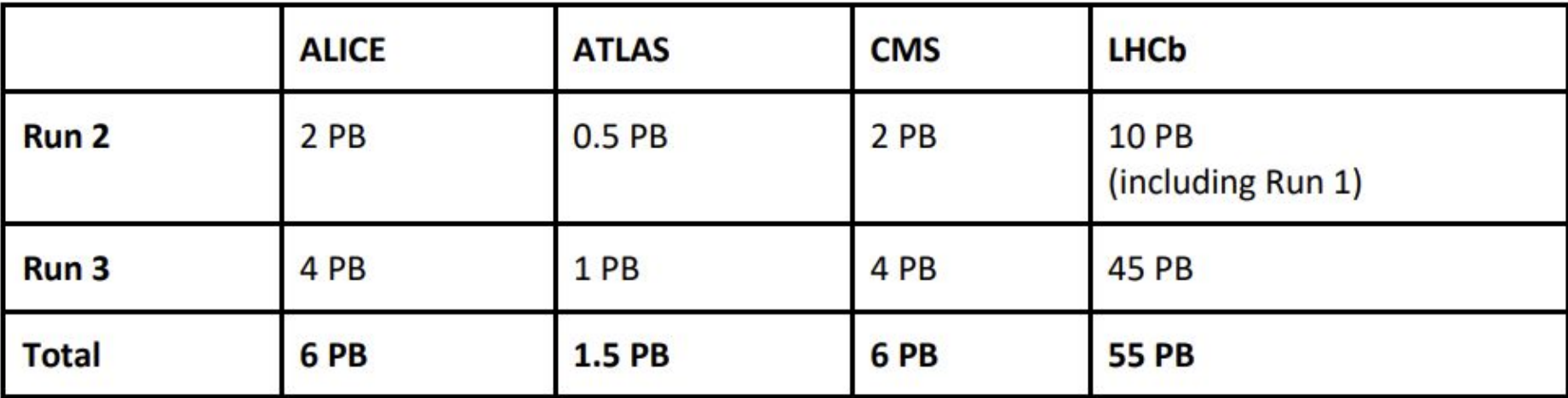

**Mitigation Strategies:**

- **Provide protected access to existing copies of stripping/turbo output via WG-production slots. Needs "ntupling wizard"**
- **Provide direct access to data on grid storage**

## **Future development: NtupleWizard**

Please test and provide feedback! [\(mattermost](https://mattermost.web.cern.ch/lhcb/channels/tuple-wizards))

- **NtupleWizard is functional <https://lbwizard.web.cern.ch/>**
- **Idea: only keep existing replicas of the data, allow OD users access via dedicated analysis production jobs**

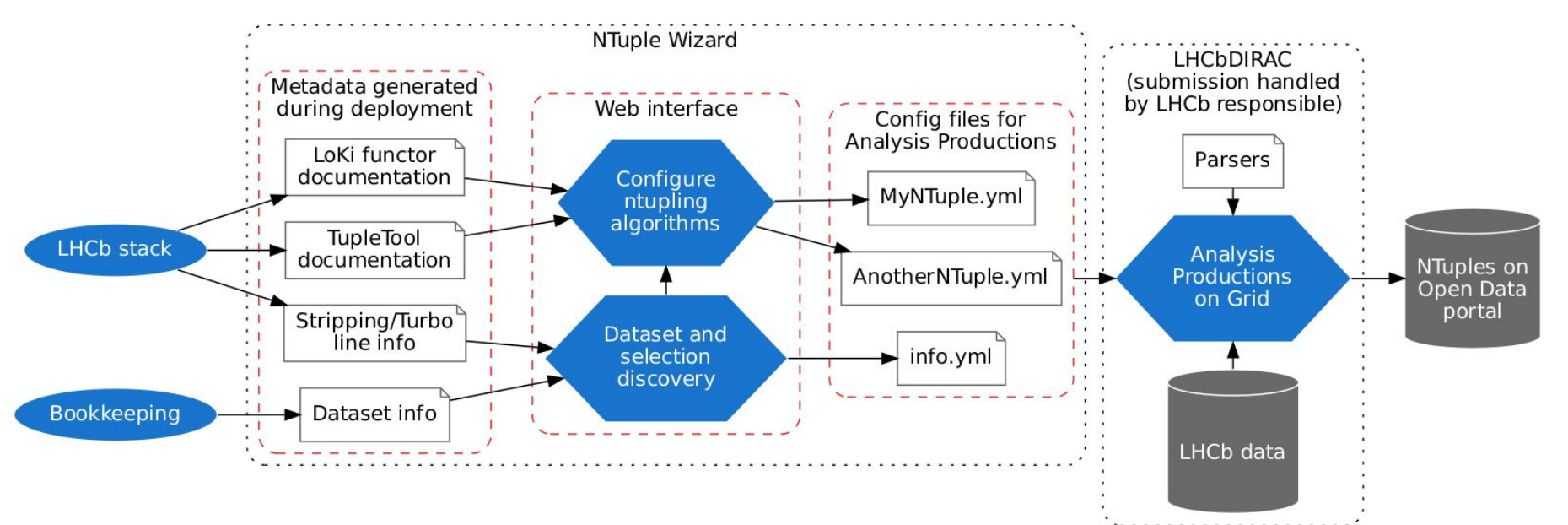

Paper in preparation

### Decay search

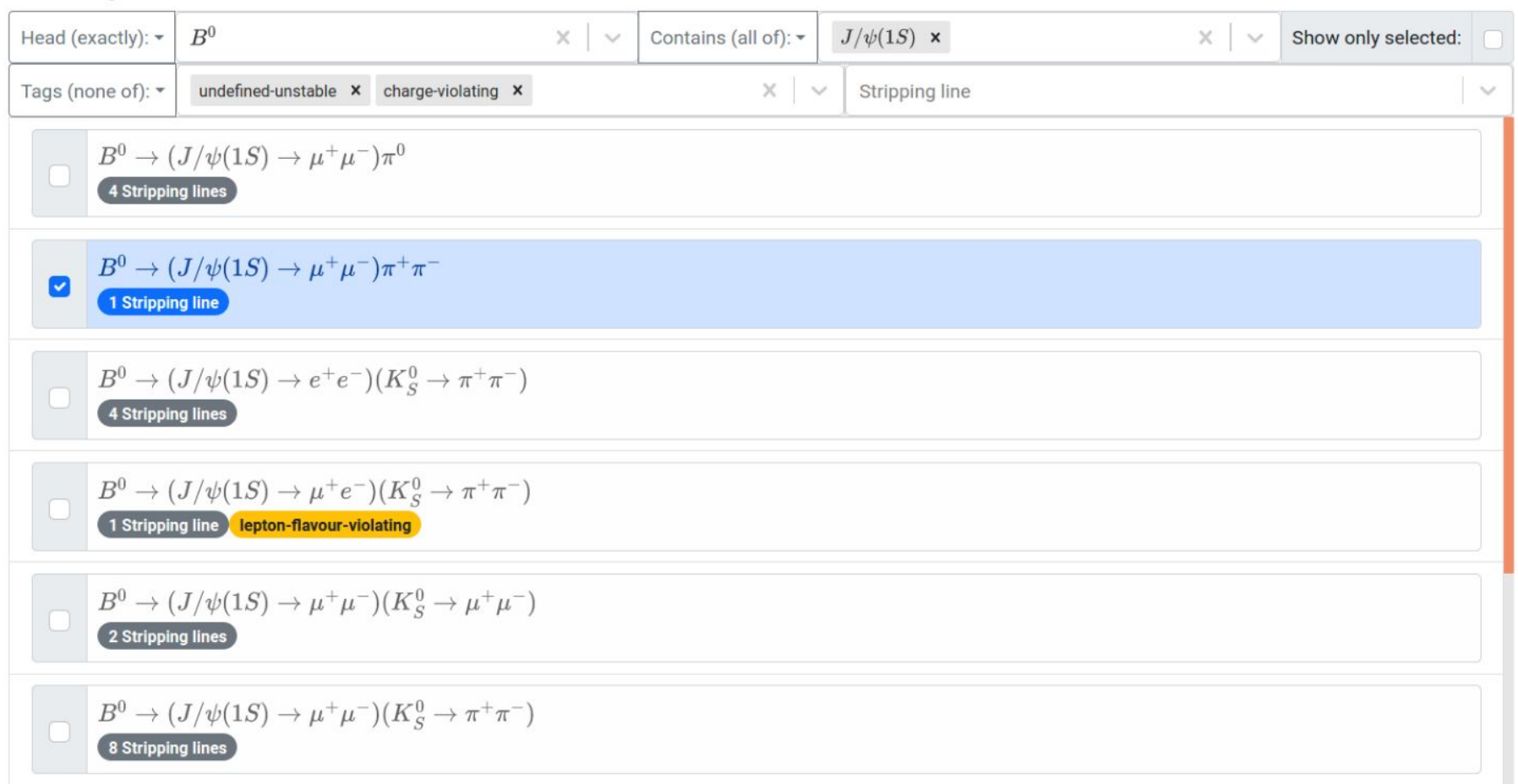

Fig. 3 Example of the decay candidate search function of the Ntuple Wizard.

# **NTuple Wizard**

### **Production configuration**

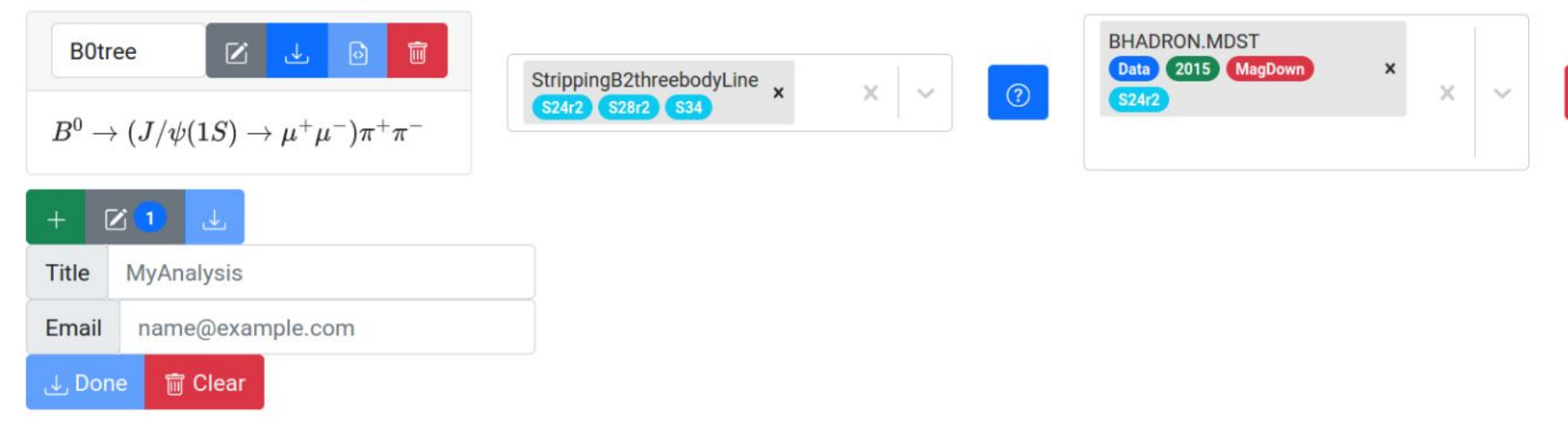

Fig. 4 Example of the data set selection and production configuration step of the Ntuple Wizard.

盲

$$
\textcircled{?}\ \textsf{Configure}\ B^0 \rightarrow (J/\psi(1S) \rightarrow \mu^+\mu^-)\pi^+\pi^-
$$

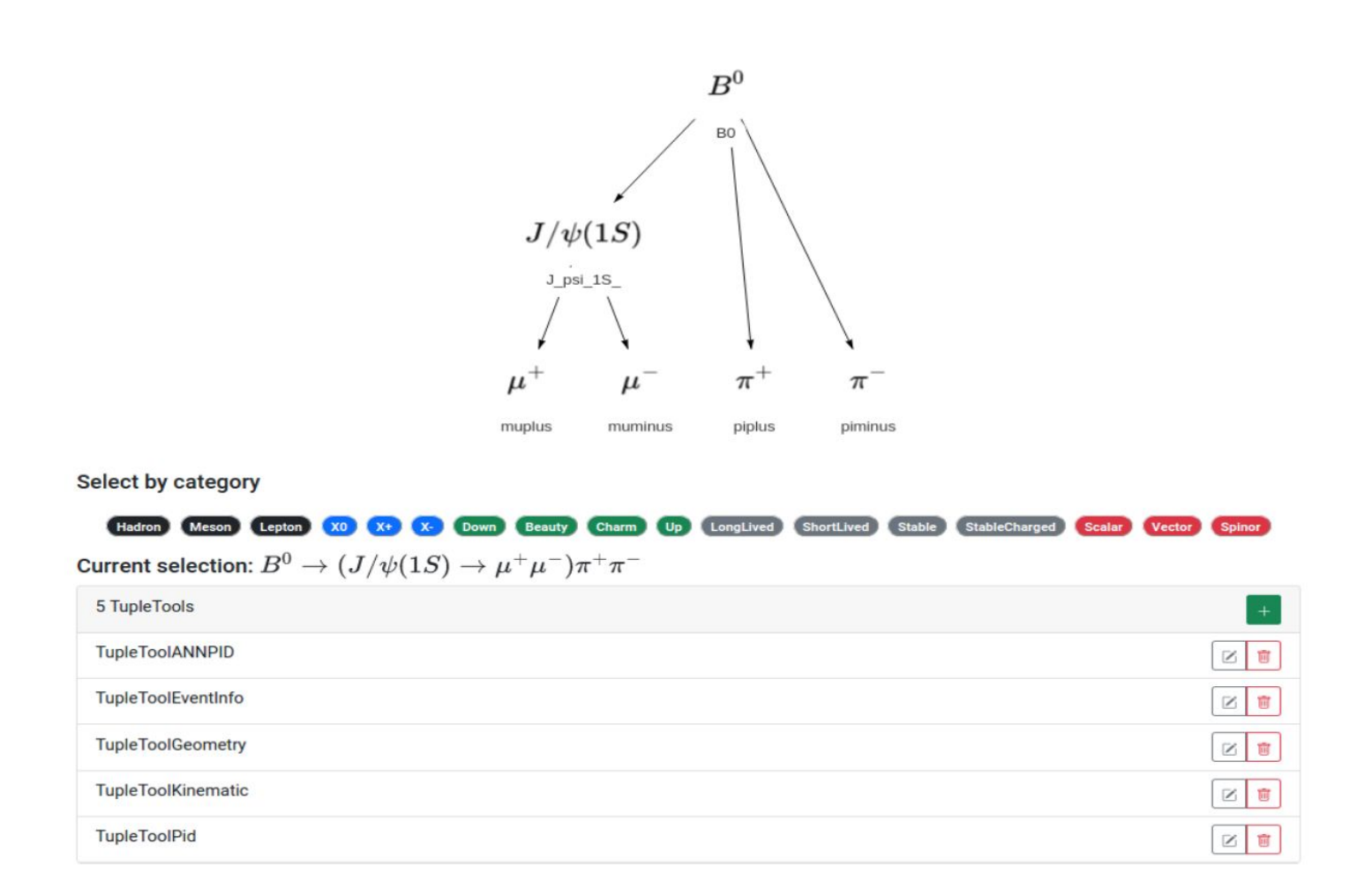

 $BQ$ 

# **We are just getting started**

### **Challenges with LHCb Open Data release**

**Things to improve or add**

- **Calibration samples + tools**
- **Documentation on available MC samples**
- **Analysis example + runtime environment**
- **MDST and DST are very specialized data formats**
	- **NTuple wizard will write plain ROOT ntuples**
	- **NTuple wizard provides much clearer representation of the content of the data**
- **Integrate NTuple Wizard with Open Data Portal (activity starting now)**
- **Training for outside users (see CMS Open Data workshops)**
- All activity currently severely limited by available resource within LHCb  $\frac{1}{13}$

## **Going beyond level 3 data**

**Open science and Open data policies:**

5. Research integrity, reuse and reproducibility

We should publish ntuples and statistical models to make our results more impactful

CERN is committed to ensuring the integrity of research. In order to facilitate the reuse of its research products, CERN provides infrastructures to accommodate the scale and complexity of its research outputs. Reuse and reproducibility are facilitated by practising comprehensive analysis preservation to capture relevant research objects, such as research data releases with supporting metadata, auxiliary data, linked software, reproducible analysis workflows, documentation, etc.  $\circ$  0 0

what to publish depends on individual analysis

Published Results (Level 1) Policy: Peer-reviewed publications represent the primary scientific output from the experiments. In compliance with the CERN Open Access Policy, all such publications are available with Open Access, and so are available to the public. To maximise the scientific value of their publications, the experiments will make public additional information and data at the time of publication, stored in collaboration with portals such as HEPData,<sup>4</sup> with selection routines stored in specialised tools. The data made available may include simplified or full binned likelihoods, as well as unbinned likelihoods based on datasets of event-level observables extracted by the analyses. Reinterpretation of published results is also made possible through analysis preservation and direct collaboration with external researchers.

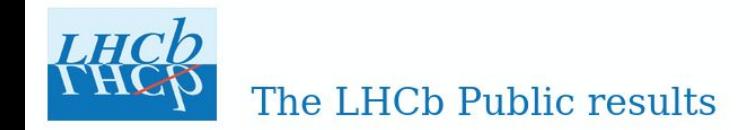

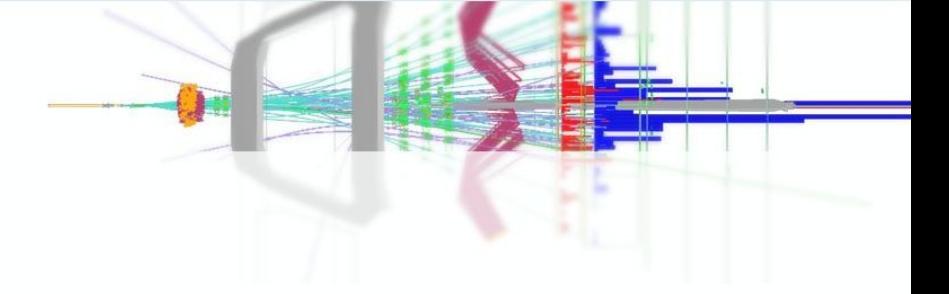

### **LHCb publications**

#### [to restricted-access page]

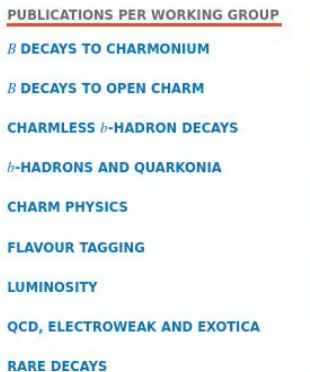

**SEMILEPTONIC B DECAYS DETECTOR PERFORMANCE IONS AND FIXED TARGET** 

#### List of papers (Total of 655 papers and 50538 citations)

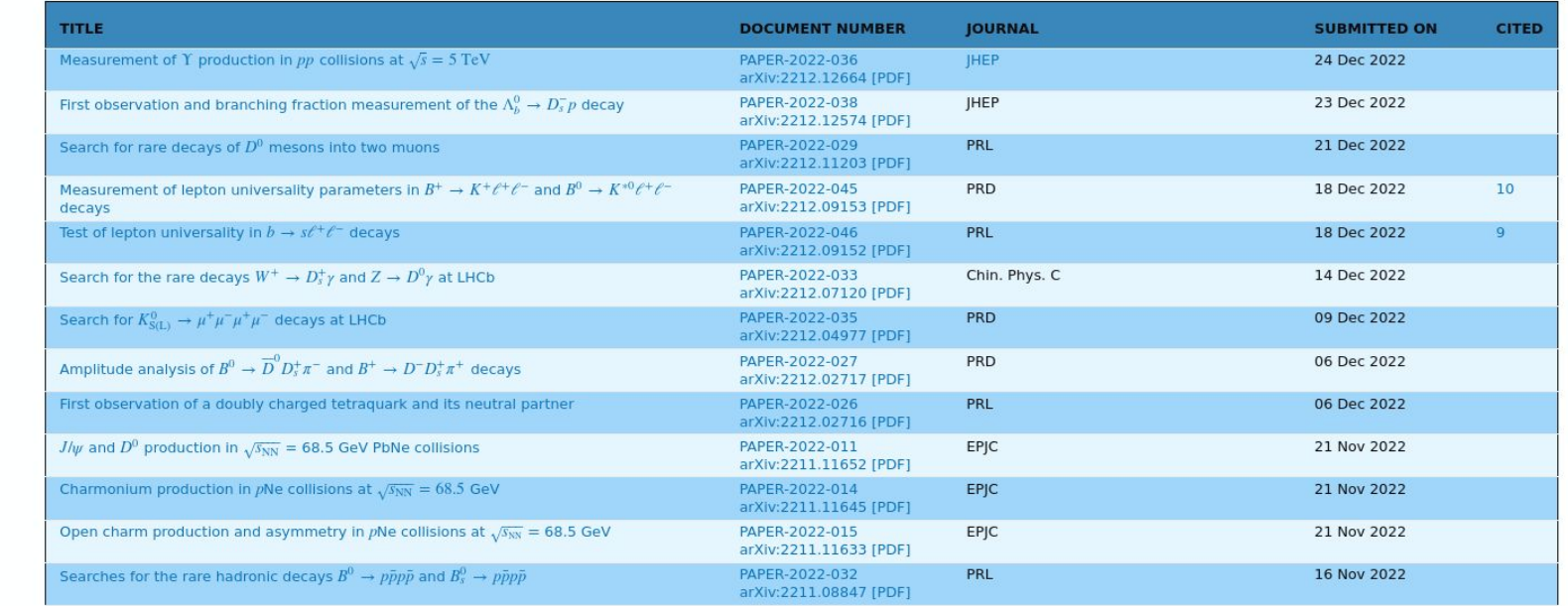

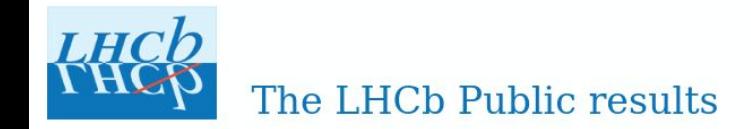

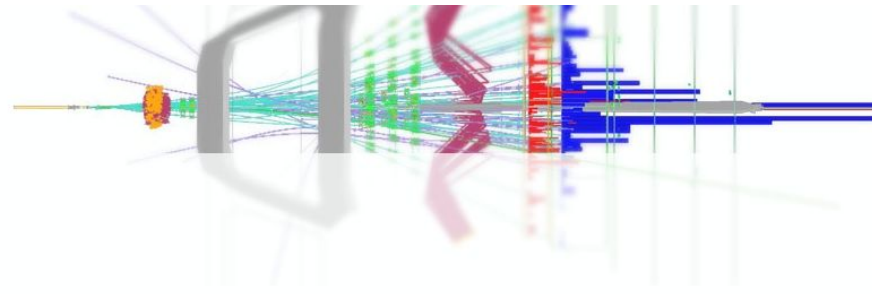

### Search for rare decays of  $D^0$  mesons into two muons

#### [to restricted-access page] **INFORMATION** Abstract **LHCB-PAPER-2022-029** A search for the very rare  $D^0 \rightarrow \mu^+ \mu^-$  decay is performed using data collected by the LHCb experiment in proton-proton collisions at  $\sqrt{s} = 7$ , 8 and 13TeV, corresponding to an integrated luminosity of 9fb<sup>-1</sup>. The search is optimised for  $D^0$  mesons from  $D^{*+} \to D^0 \pi^+$  decays but is also sensitive to  $D^0$  mesons from other sources. No evidence for an excess of events over the expected background is observed. An upper CERN-EP-2022-273 limit on the branching fraction of this decay is set at  $B(D^0 \rightarrow \mu^+ \mu^-) < 3.1 \times 10^{-9}$  at a 90% CL. This represents the world's most stringent limit, constraining models of physics beyond the Standard Model. ARXIV:2212.11203 [PDF] **Figures and captions** (SUBMITTED ON 21 DEC 2022) Distributions of  $\Delta m$  for (left)  $D^0 \to K^-\pi^+$  and (right)  $D^0 \to \pi^+\pi^-$  normalisation Fig1a.pdf [32 KiB1]  $\times 10^3$ **PRL** HiDef png [192 KiB] channels candidates for (top) Run 1 and (bottom) Run 2 data. The distributions are Thumbnail [154 KiB] Candidates / (0.1 MeV/c<sup>2</sup>) superimposed with the fit.  $50<sup>+</sup>$ LHCb **INSPIRE 2616985**  $3$  fb<sup>-1</sup> TOOLS 40  $\overline{\bullet}$  Data **GET BIBTEX** - Fitted model  $30$  $\cdots$   $D^0 \rightarrow K^- \pi^+$ ----- Comb. background 20  $10$ 142 144 146 148 150 140  $\Delta m$  [MeV/ $c^2$ ] Fig1b.pdf [32 KiB]  $\times10^3$ HiDef png [195 KiB] Thumbnail [154 KiB]  $c<sup>2</sup>$ 16

# **LHCb Analysis LifeCycle Management tool**

### **Database tool:**

- Organizes complete review workflow
	- Workflow tracker connected to membership database
	- Overview tables for management
- **● Collect all kinds of additional information belonging to an analysis**
- Extracts of collected material can be exported
	- Public pages
	- Open science portals, etc
- Will unify/replace WG-databases, EB-database, public pages, ...

**First Implementation**: new LHCb Public FIGURES pages

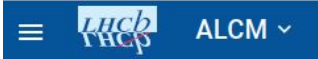

#### $2$  LOGIN Help  $\sim$ FAQ

### Old LHCb Public Figures page Z

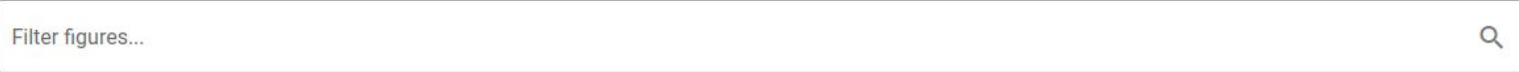

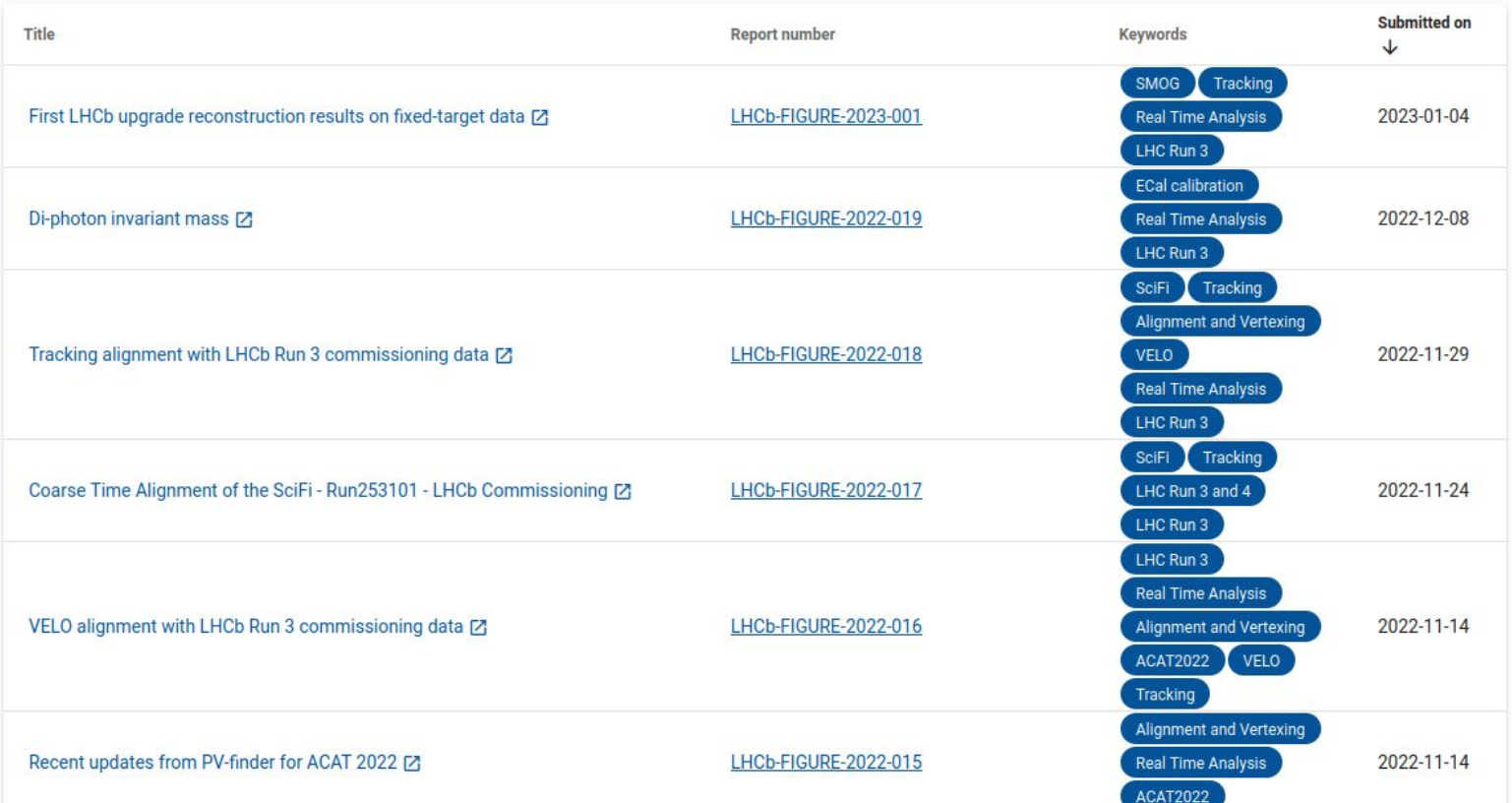

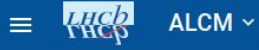

DOWNLOAD PLOTS

### Di-photon invariant mass from early Run~3 data

**Report Number** LHCb-FIGURE-2022-019

Short abstract 目 Mass distributions of  $\pi^0$  candidates reconstructed from Run 243067 and Run 253597.

CDS Link [2] ඐ

Additional information (only available for LHCb members) [7]  $\bigoplus$ 

### **Figures and captions**

Distribution of the invariant mass of the  $\pi^0$  candidates (black histogram) reconstructed in Run 243067. The total PDF (red solid line), signal PDF (pink hatched area) and background PDF (blue dashed line) of the fit results are also shown.

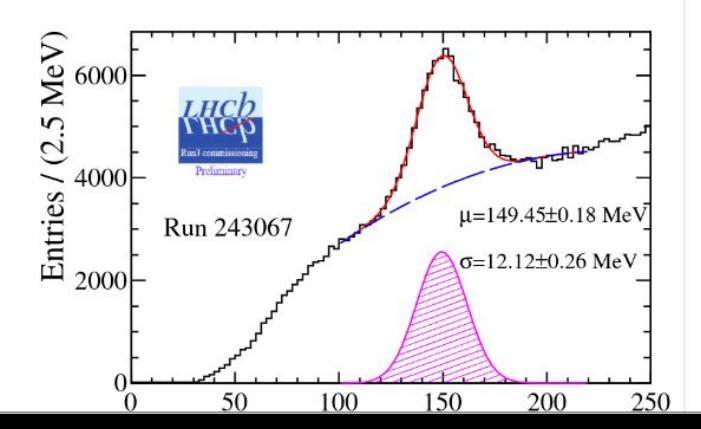

**Hick** ALCM  $\sim$  $\equiv$ 

> Event display of a proton-argon collision recorded on the 25/11/2022. Data acquired with \velo open with 1 mm gap, Ar injected in the \smogtwo cell and the reconstruction sequence under commissioning. The same picture with a non-dark theme, different views or different settings for the detector display can be obtained by running on the ProtonArgon.json file in \href{https://lhcb-eventdisplay.web.cern.ch} {phoenix}.

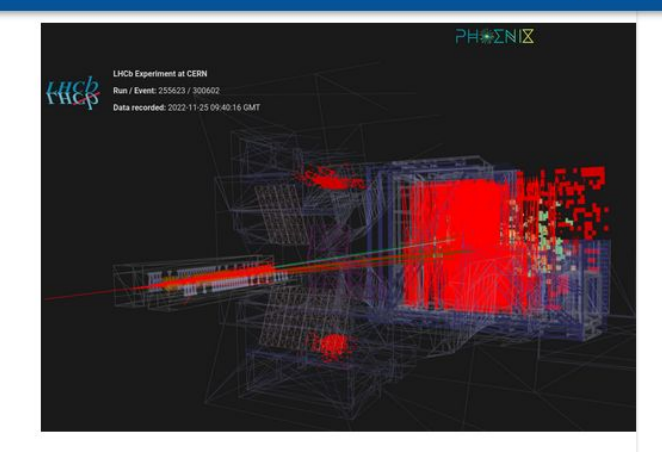

#### Proton-Argon-zoom\_dark.png

Vertices with  $z \in [-541, -341]$  mm from beam collisions on the residual gas in \lhc and secondary interactions in the material reconstructed by the \velo open with 1 mm gap in a run with no injected gas in the \smogtwo cell. The beamspot, the \smogtwo cell in its fully closed position and the support of the injection capillary (right side of the cell) can be clearly distinguished. Note that the \smogtwo closure occurs before that of the \velo, possibly with a misalignment with respect to the beam that cancels when the \velo is also fully closed. Run number 250356.

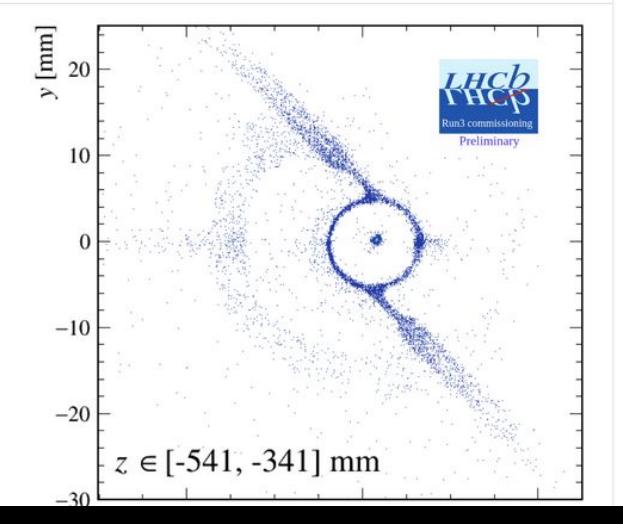

B.

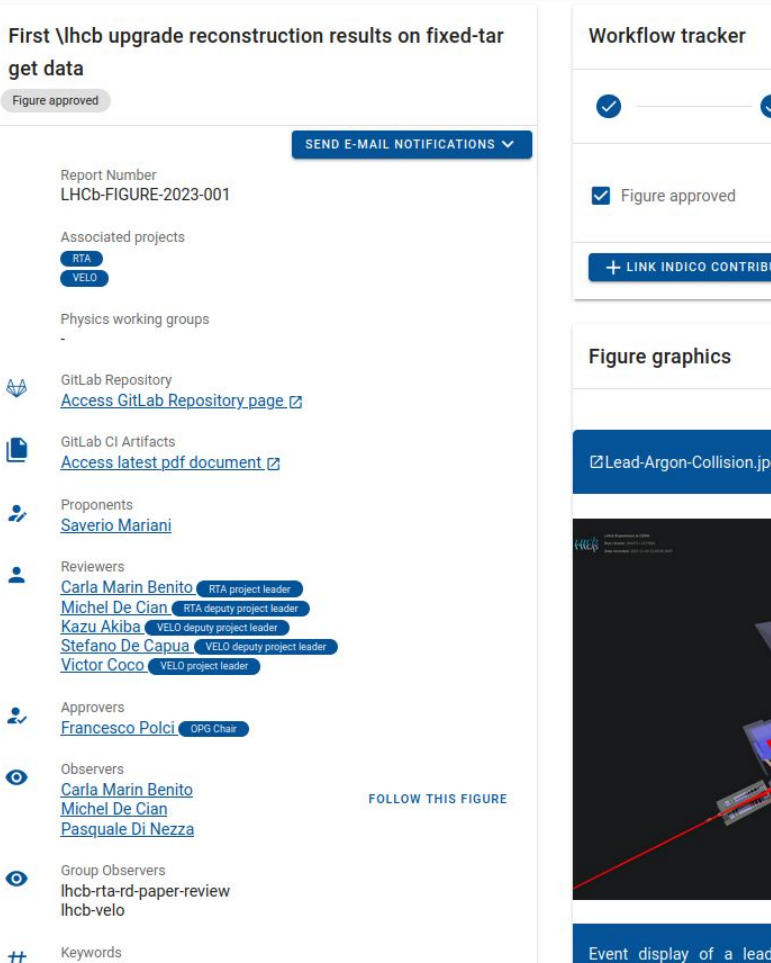

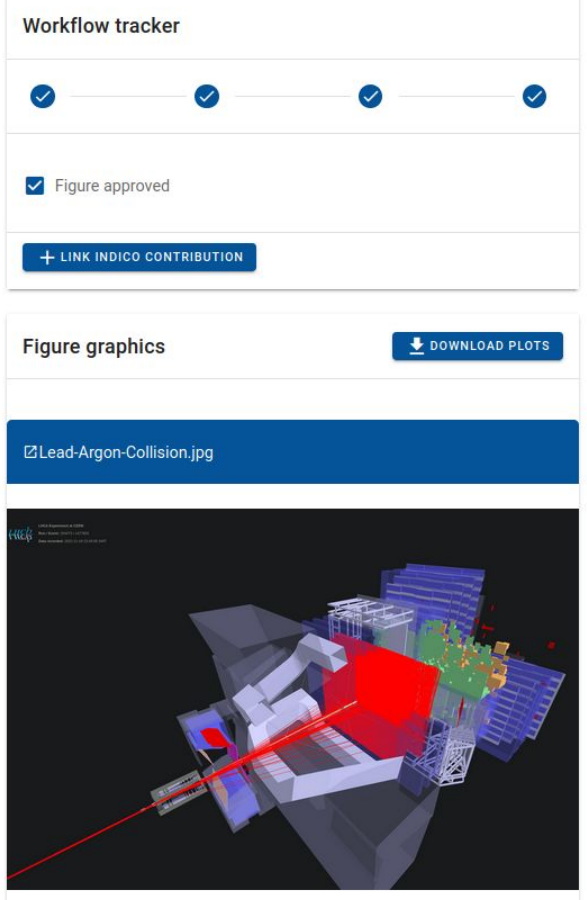

 $ALCM$   $\sim$  $\equiv$ **KHC<sub>2</sub>** 

> instresuits for the reconstruction of fixed-target beam-gas data with injected hydrogen, helium and argon obtained during the commissioning of the LHCb experiment are discussed.

> > $\hat{ }$

 $\checkmark$ 

 $\oplus$ CDS Link Z

#### **Workflow history**

modified on 2023-01-04 10:17

Figure approved by Francesco Polci

modified on 2023-01-02 20:44

Figure marked as ready for approval by Victor Coco

modified on 2022-12-14 17:52

Figure marked as ready for review by Saverio Mariani

modified on 2022-12-14 14:31

Figure registered by Saverio Mariani

**Figure information history** 

#### Indico contributions

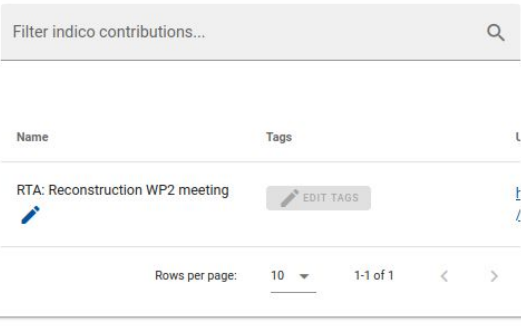

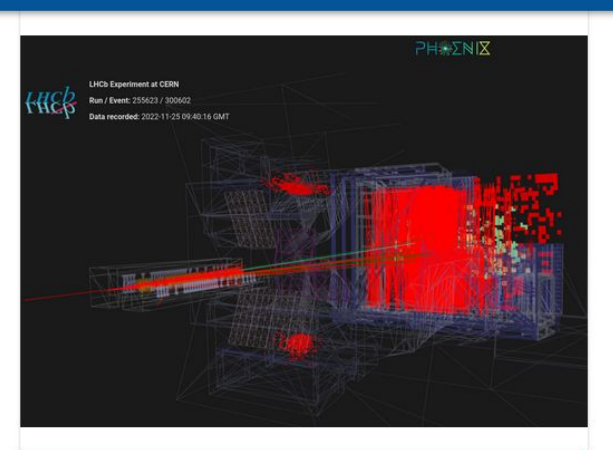

Event display of a proton-argon collision recorded on the 25/11/2022. Data acquired with \velo open with 1 mm gap, Ar injected in the \smogtwo cell and the reconstruction sequence under commissioning. The same picture with a non-dark theme, different views or different settings for the detector display can be obtained by running on the ProtonArgon.json file in \href{https://lhcb-eventdisplay.web.cern.ch}{phoenix}.

#### ZSMOG2\_cell\_material\_interactions.png

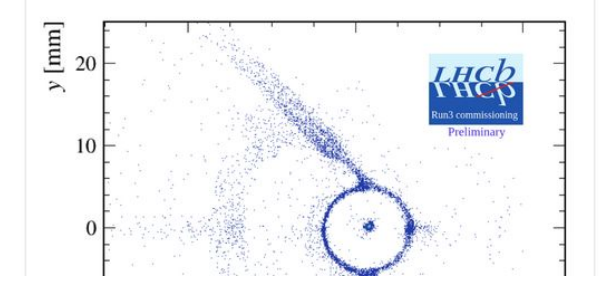

### $\hat{\mathbf{n}}$ Home hl, Figure Register figure All figures

 $\equiv$   $\frac{1}{2}$  ALCM  $\sim$ 

Figures public pages

 $\hat{ }$ 

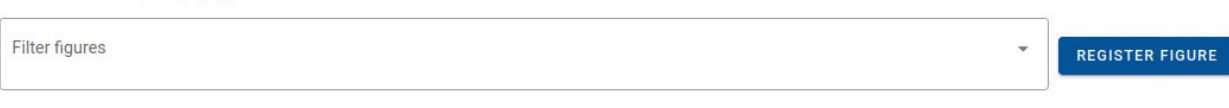

### Show only ongoing figures

Old LHCb Public Figures page Z

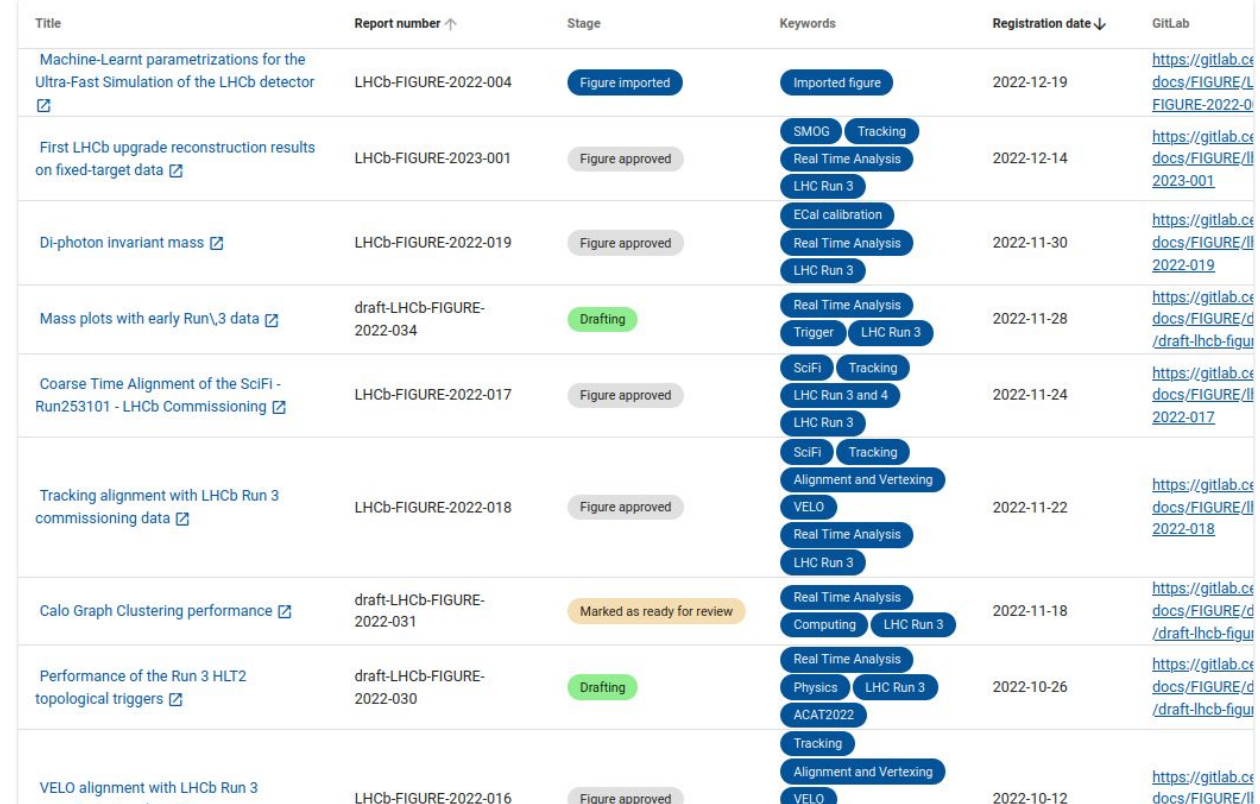

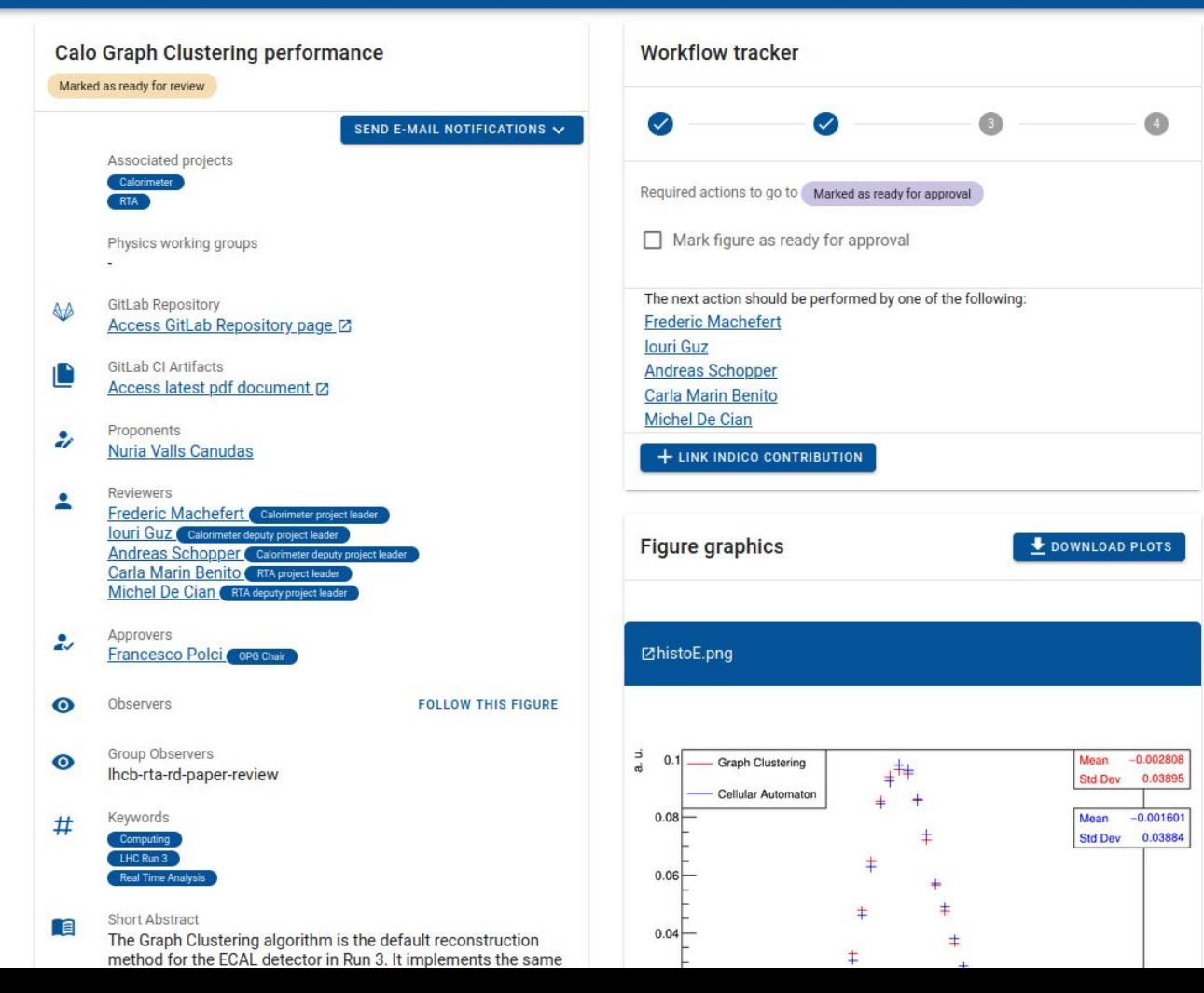

24

# **Preservation of User Analyses**

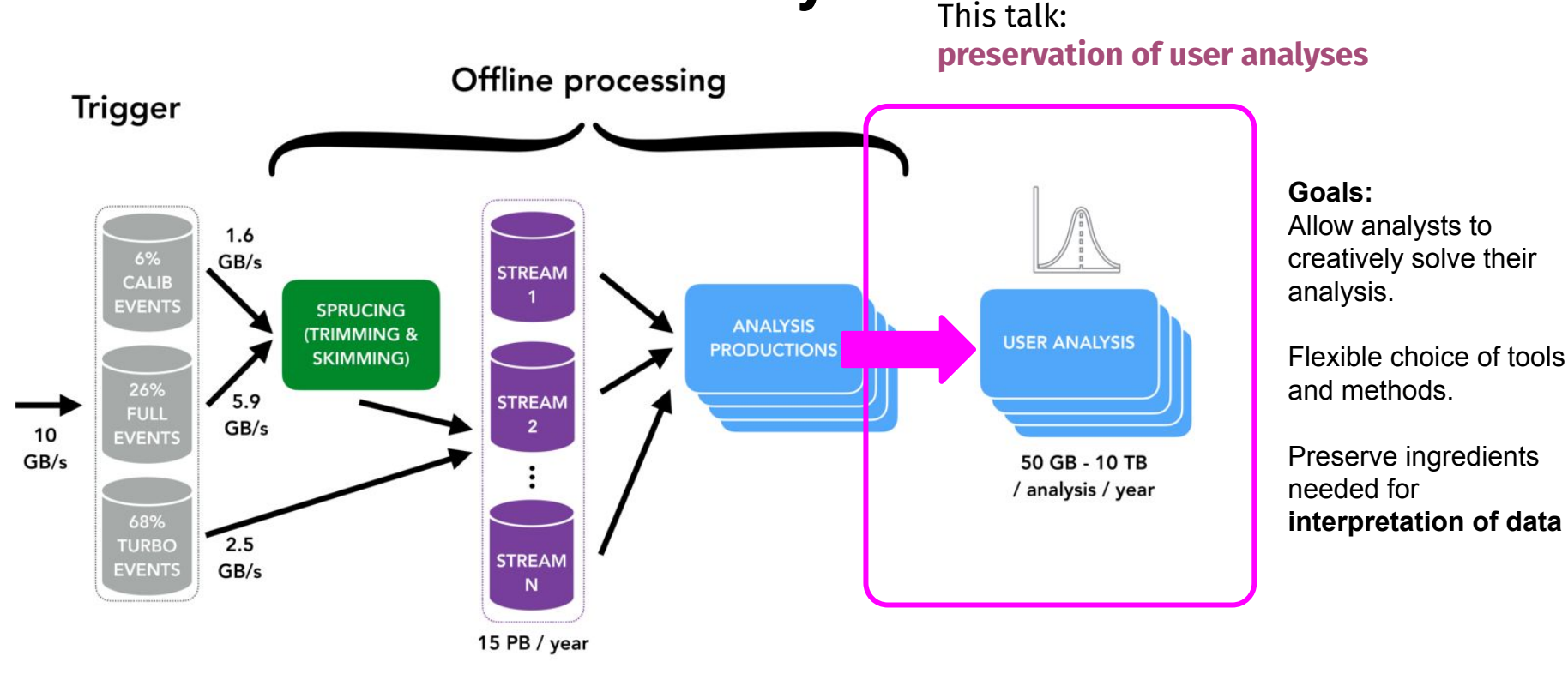

### centrally managed and preserved managed by proponents / PWG

data preparation data interpretation

## **Analysis preservation domains**

### **Full Analysis Preservation**

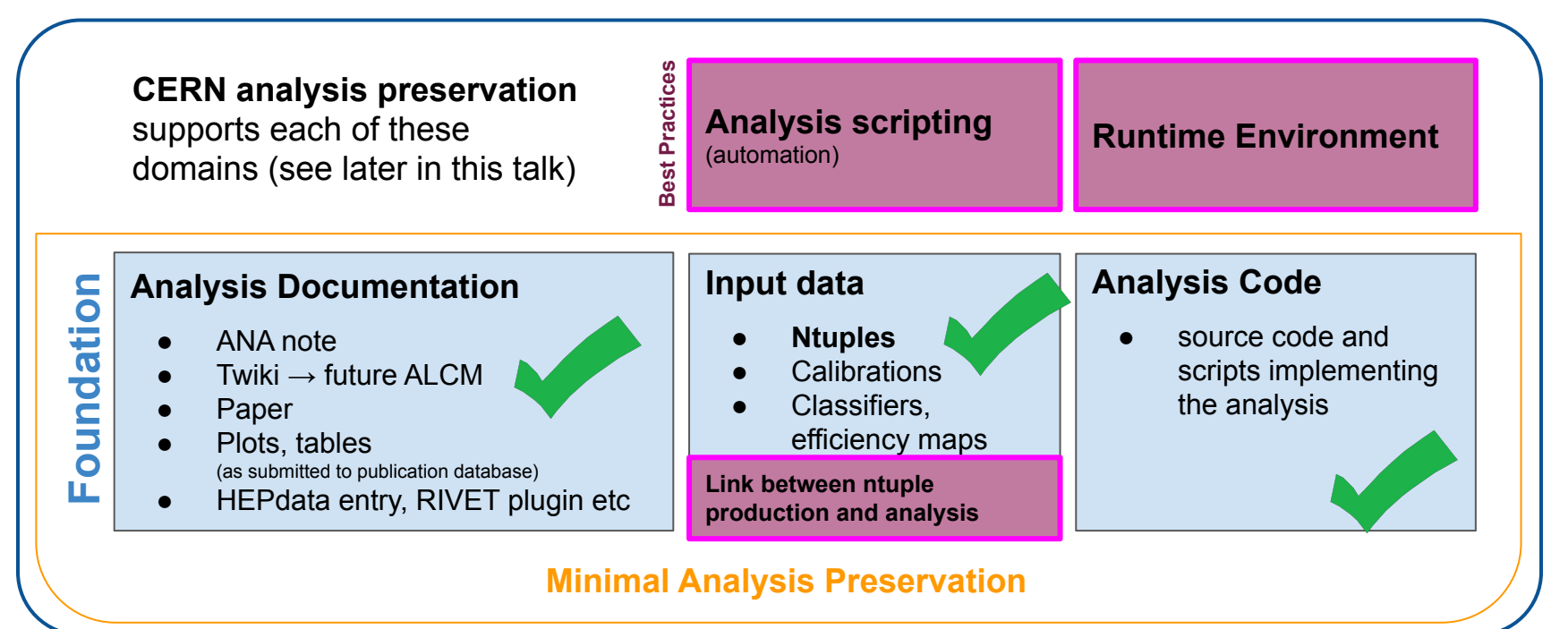

# **Who should use full analysis preservation (AP)?**

### **Data fluidity**

- updating analysis with new data
	- **○ e.g. early measurements**
- control channels and their analysis for

calibrations and efficiencies

- during commissioning
- precision measurements
- **● combining measurements**

Data fluidity **AP essential part of the scientific product Enable reinterpretation to maximize scientific value AP for updating with new data, or during analysis development AP as "CI" for analysis development and review**

### Model dependence

### **Model dependence**

significant phenomenology input

**○ amplitude analyses!**

- choice of observables based on theory input
- **auxiliary inputs**: e.g. Formfactors
- MC generators / samples
- statistical methodology

**The level of detail of analysis preservation and published research products need to be decided case-by-case**

# **Analysis Lifecycle**

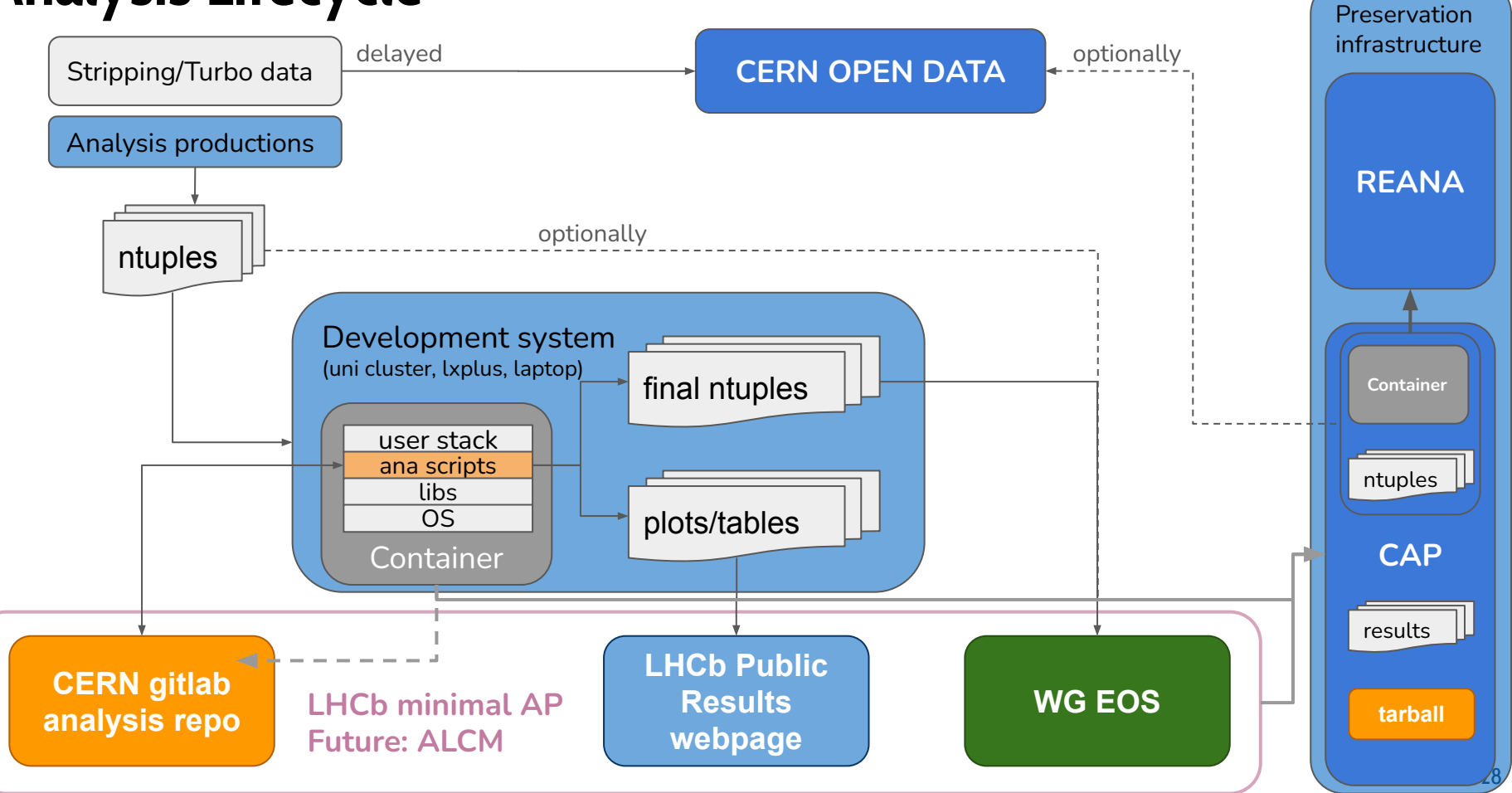

## **<https://github.com/reanahub/reana-demo-bsm-search>**

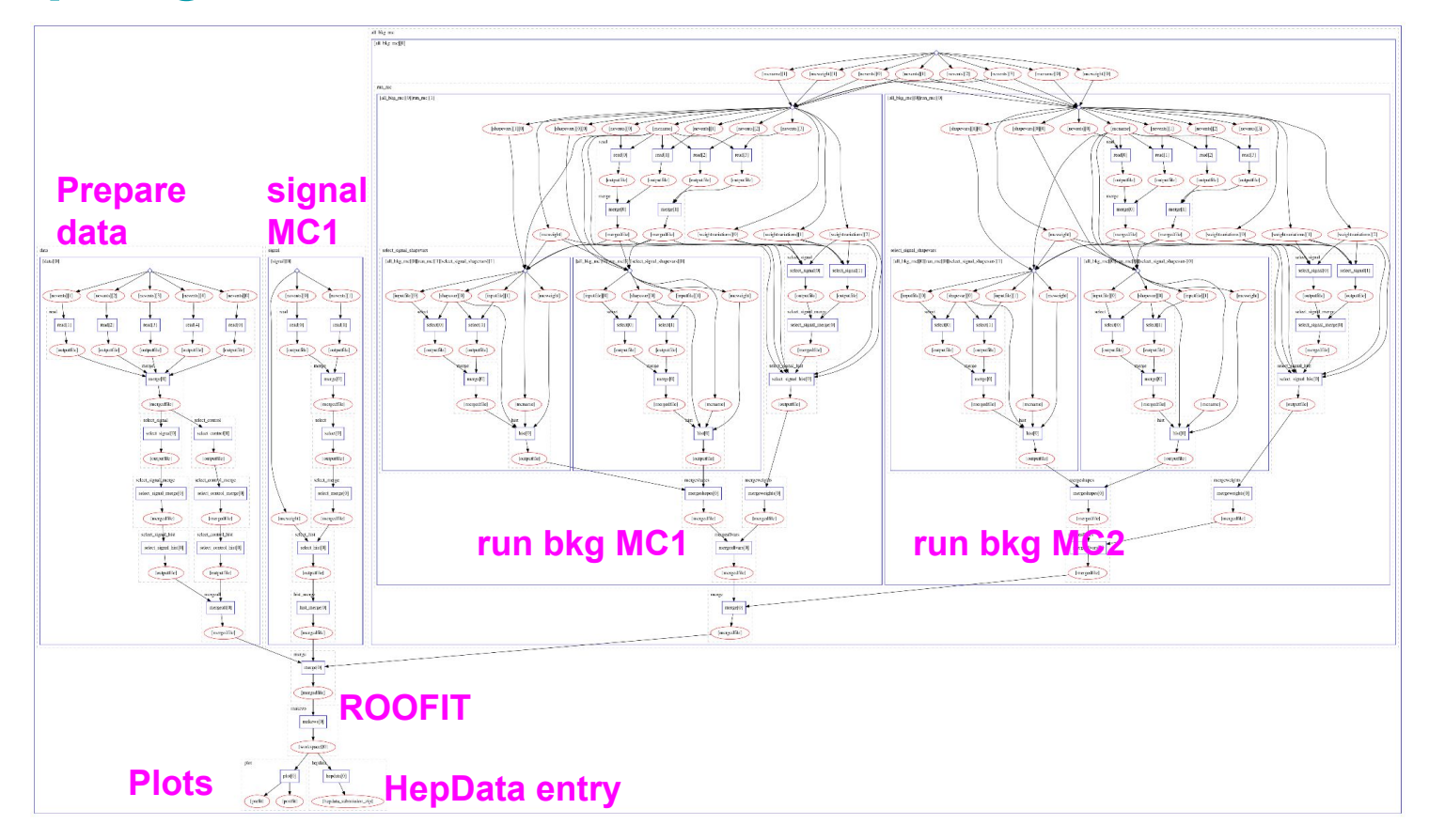

### **[Analysis Productions](https://gitlab.cern.ch/lhcb-dpa/analysis-productions/LbAnalysisProductions)** [Starterkit Lesson](https://lhcb.github.io/starterkit-lessons/first-analysis-steps/analysis-productions.html)

- **Ntuple production metadata preserved automatically!**
- **Not yet supporting Run 3 DaVinci**
	- **Conversion will be simple from**

```
lb-run DaVinci/vXrY \
     gaudirun.py my_options.py
```
- **Need to maintain link between ntuple production and analysis**
- **Will be able to use [apd](https://gitlab.cern.ch/lhcb-dpa/analysis-productions/apd/) (Analysis Production Data)**
- **Provides PFN(s) for datasets**
	- **Designed to allow analyses to be rerunnable long-term**

```
\mathbf{1}import apd
 \overline{2}datasets = apd.AnalysisData("MyWG", "MyAnalysis")\overline{3}rule train bdt:
 \overline{4}5
           input:
                data = datasets(datatype="2022", mc=False),6
 \overline{7}mc = datasets(datatype="2022", mc=True)8
           output:
                fn = "classification.pdf"9
10
           shell:11
                "scripts/train_bdt.py --data {' '.join(input.data)} --mc {' '.join(input.mc)}"
```
### **ALCM for Papers and Analysis Preservation**

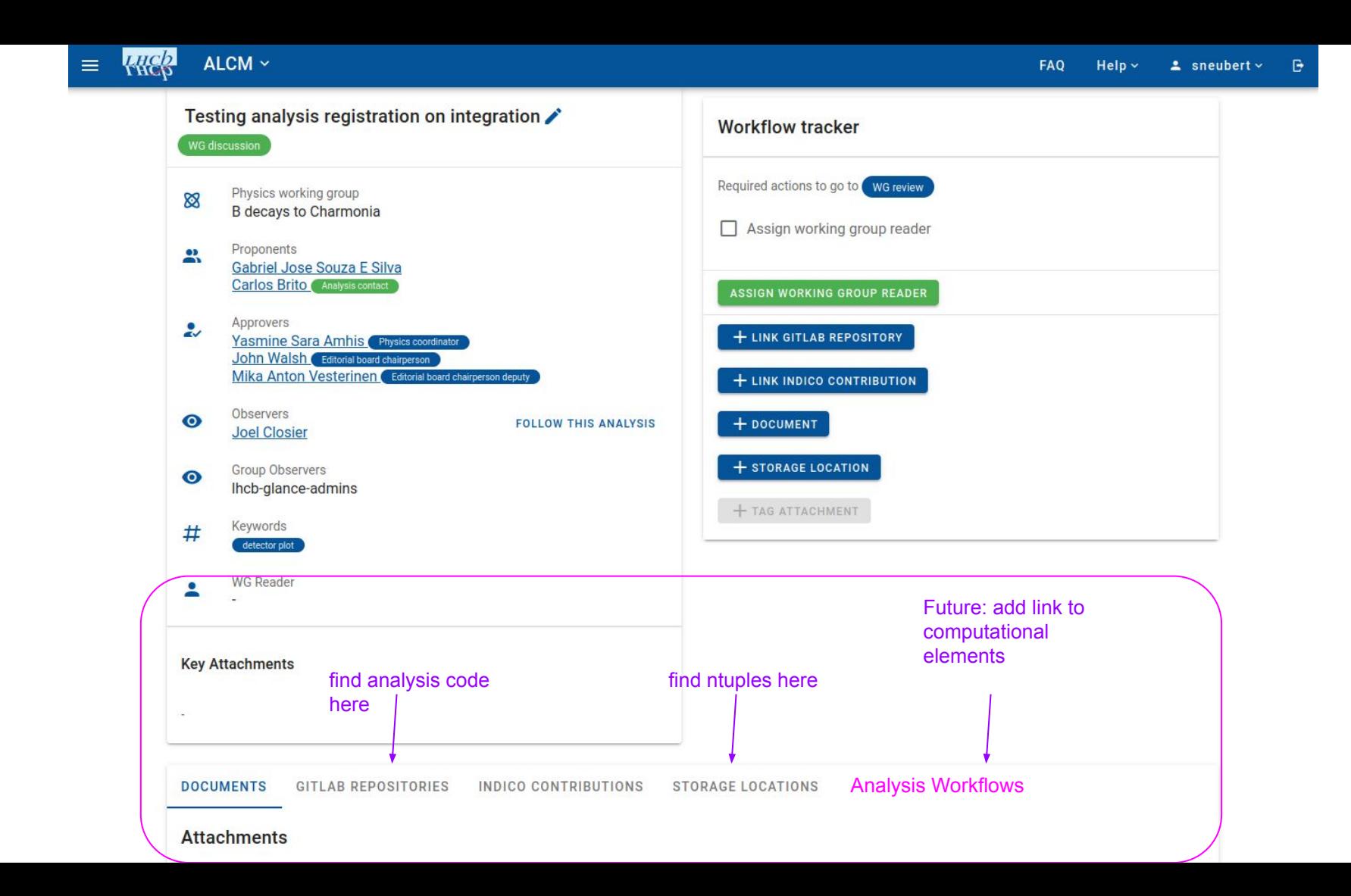

# **LHCb Analysis Workflow Template**

- **Basic skeleton snakemake workflow (not a snakemake tutorial)**
- **Demonstrates snakemake reports**
- **Demonstrates running analysis in the gitlab-ci**
- **Runtime environment config through lb-conda**
- **Demonstrates deploy to [REANA](https://reana.cern.ch/)**
- **Can be used to initialize a new analysis repo**
- **.... or as tutorial what to add to your existing project**

**[https://gitlab.cern.ch/lhcb-dpa/wp6-analysis-pr](https://gitlab.cern.ch/lhcb-dpa/wp6-analysis-preservation-and-open-data/analysis-workflow-template) [eservation-and-open-data/analysis-workflow](https://gitlab.cern.ch/lhcb-dpa/wp6-analysis-preservation-and-open-data/analysis-workflow-template)[template](https://gitlab.cern.ch/lhcb-dpa/wp6-analysis-preservation-and-open-data/analysis-workflow-template)**

 $\left[\begin{array}{c|c}\n\Delta & \sqrt{} \\
\end{array}\right]$   $\left[\begin{array}{c|c}\n\Delta \\
\end{array}\right]$   $\left[\begin{array}{c|c}\n\Delta \\
\end{array}\right]$   $\left[\begin{array}{c|c}\n\Delta \\
\end{array}\right]$   $\left[\begin{array}{c|c}\n\Delta \\
\end{array}\right]$  Fork 1

Analysis Workflow Template & Project ID: 115835 P.

This repository demonstrates best practices for designing a user-analysis workflow. It contains an example, how to use snakemake and the CI. It can serve as a template for new analyses.

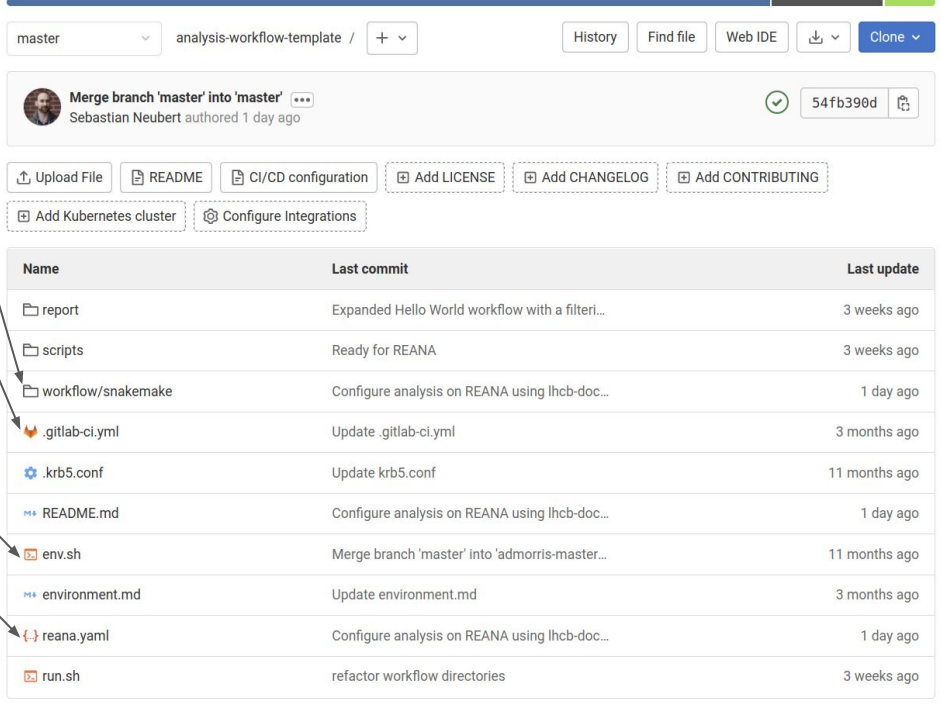

## **Snakemake workflow description**

Set of analysis scripts, input data, and parameters + tacit knowledge how and in what order to run them

Machine readable description of workflow (similar to Makefile for software build)

- **Snakemake selected as top recommendation after comparative review in 2017 (see LHCb-INT-2017-021 )**
- Wide use inside collaboration
- **Feature complete**
- **Easy to get started**
- **Supported by CERN REANA**

**Snakemake is very well documented**

**[https://snakemake.readthedocs.io/en/stabl](https://snakemake.readthedocs.io/en/stable/) [e/](https://snakemake.readthedocs.io/en/stable/)**

**[https://snakemake.readthedocs.io/en/stabl](https://snakemake.readthedocs.io/en/stable/snakefiles/best_practices.html) [e/snakefiles/best\\_practices.html](https://snakemake.readthedocs.io/en/stable/snakefiles/best_practices.html)**

**[https://hsf-training.github.io/analysis-esse](https://hsf-training.github.io/analysis-essentials/snakemake/README.html) [ntials/snakemake/README.html](https://hsf-training.github.io/analysis-essentials/snakemake/README.html)**

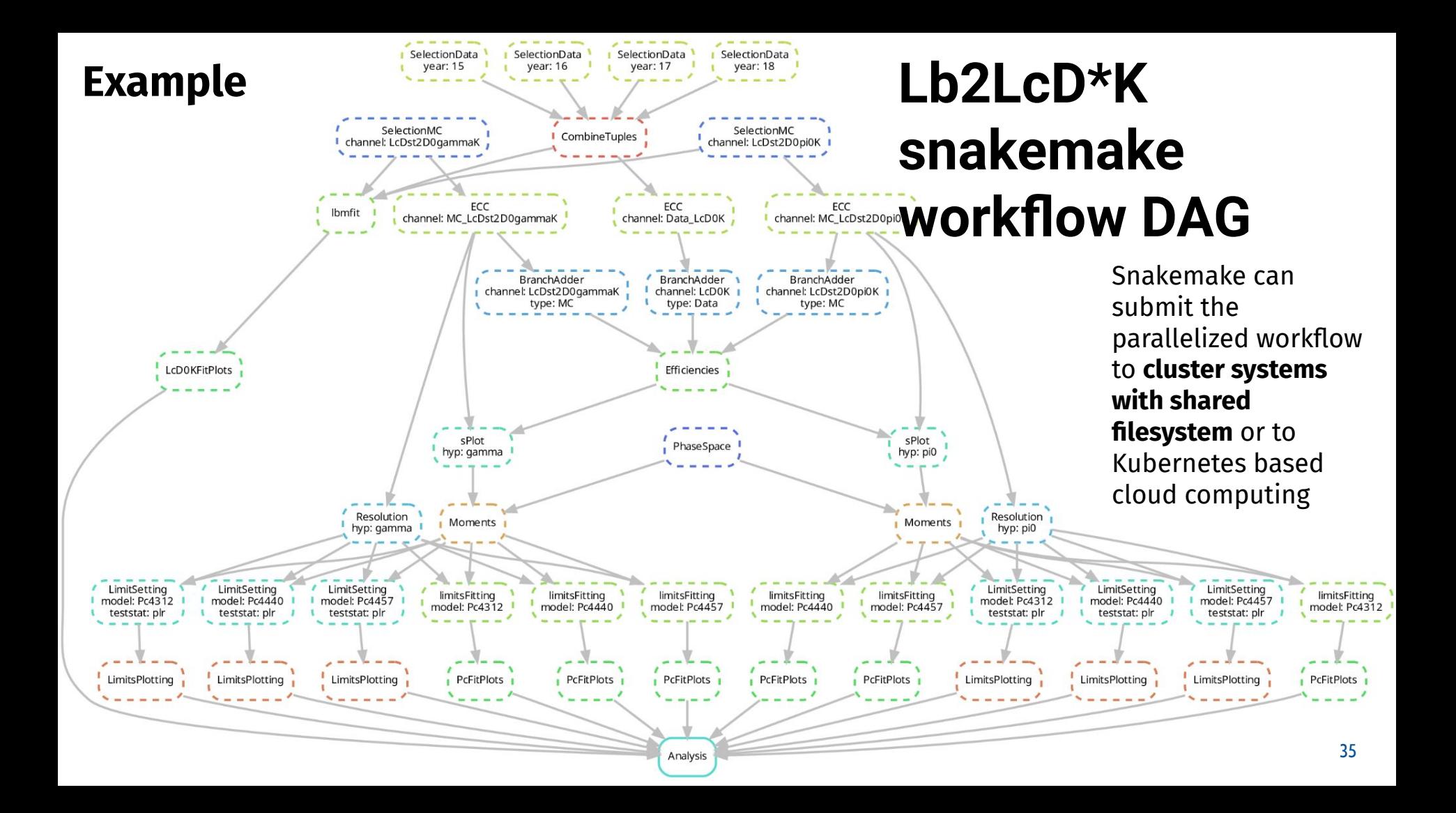

### **Provenance tracking: snakemake reports**

**Static html generated by snakemake**

**P2** Workflow Ju Statistics 63 Configuration

**RESULTS**  $\Box$  Efficiencies **Fits LcDOK** 

 $\Box$  Resolution

**Register important results for reporting**

**Shows rules, and parameters how each plot was produced**

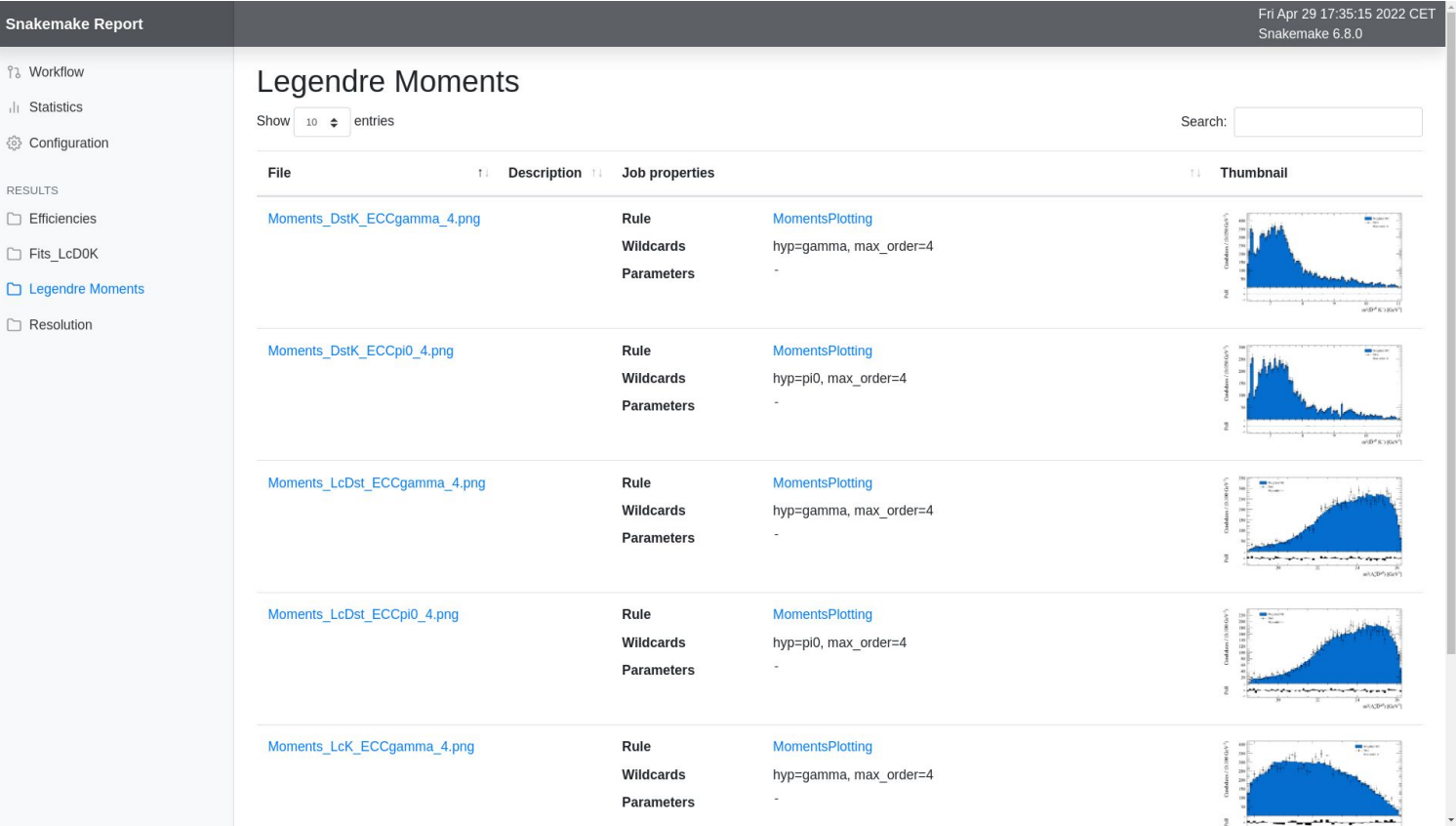

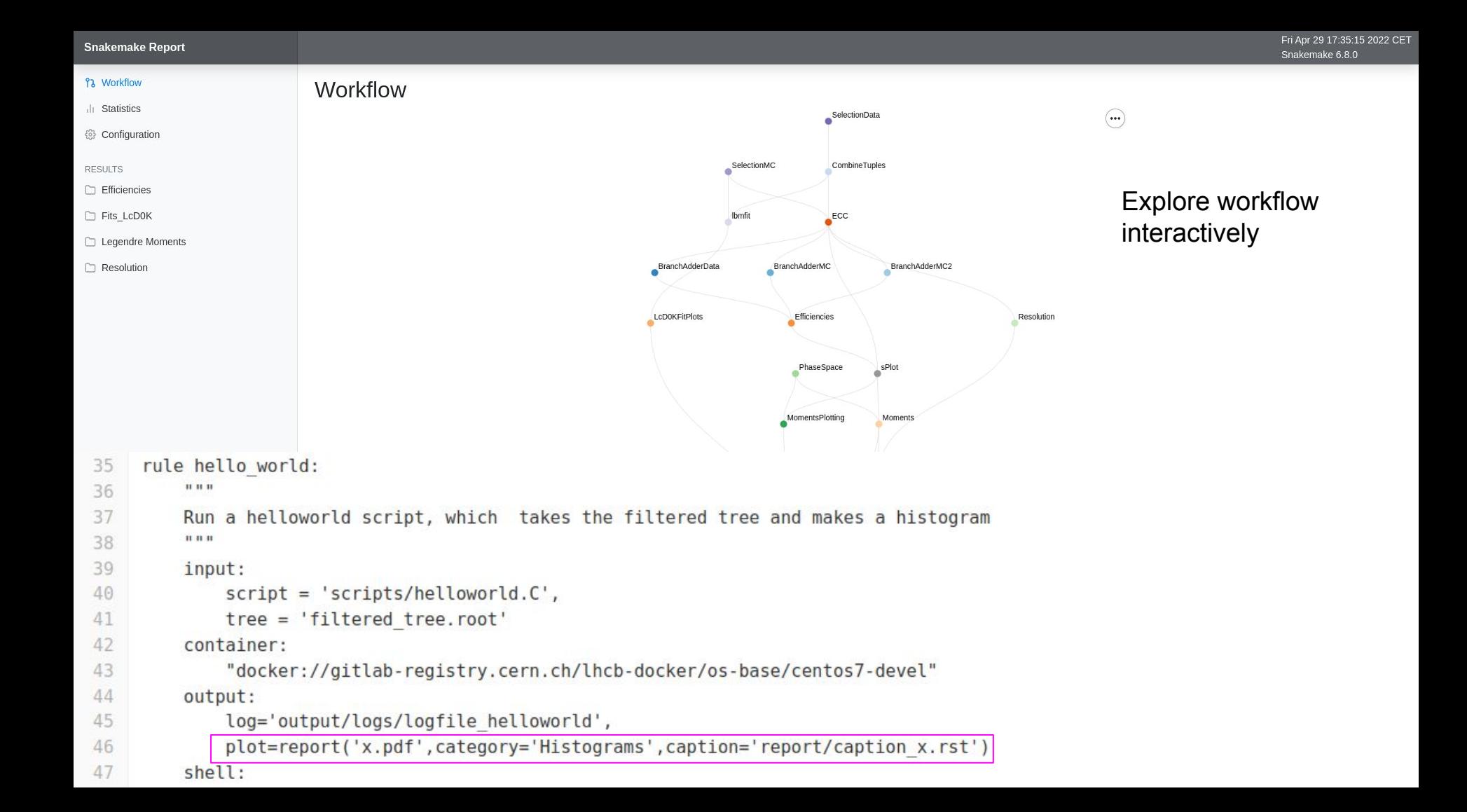

## **Deploy analysis to REANA via gitlab <https://reana.cern.ch/profile>**

**Your GitLab projects** 

### Preana.yaml P. 415 Bytes

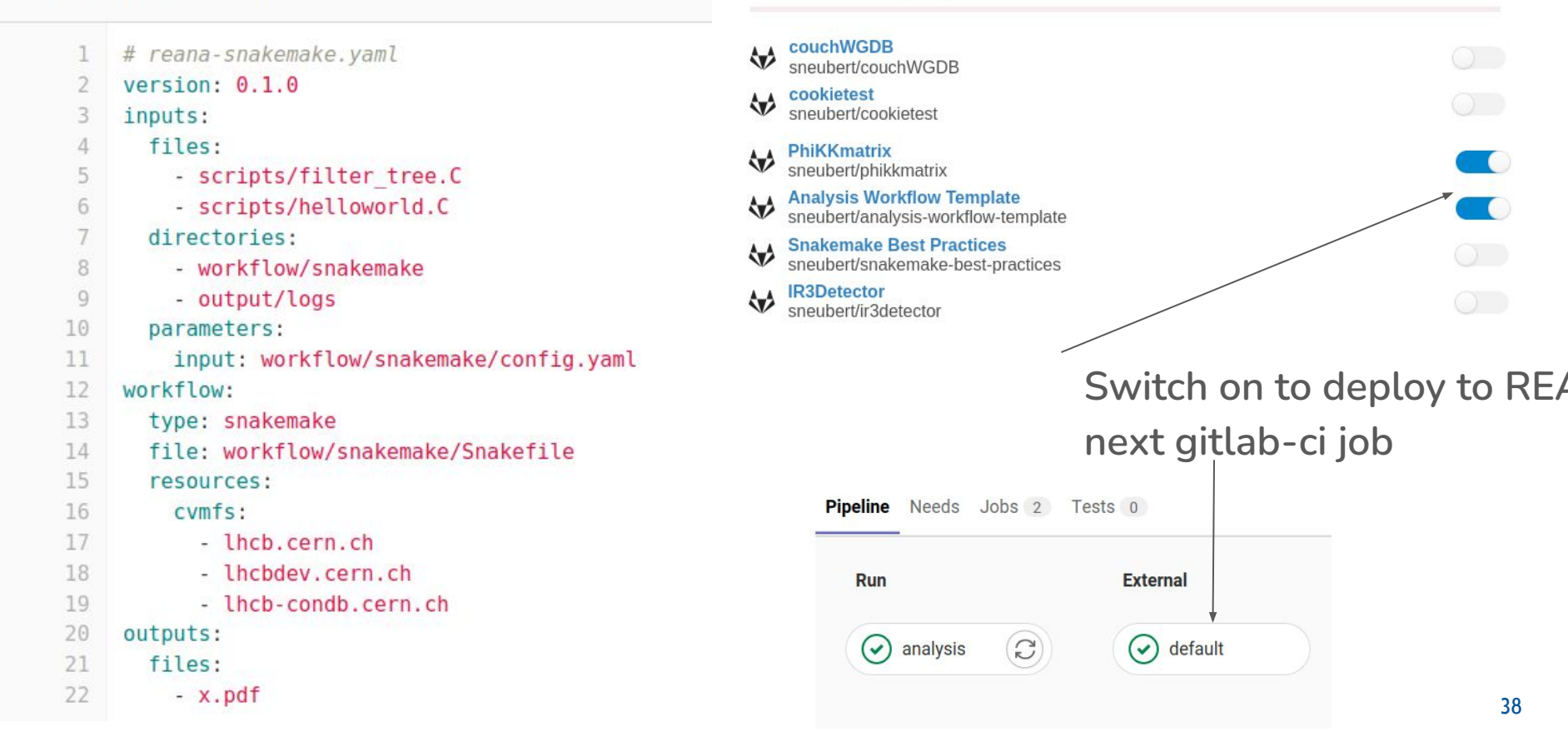

### **REANA Webinterface <https://reana.cern.ch>**

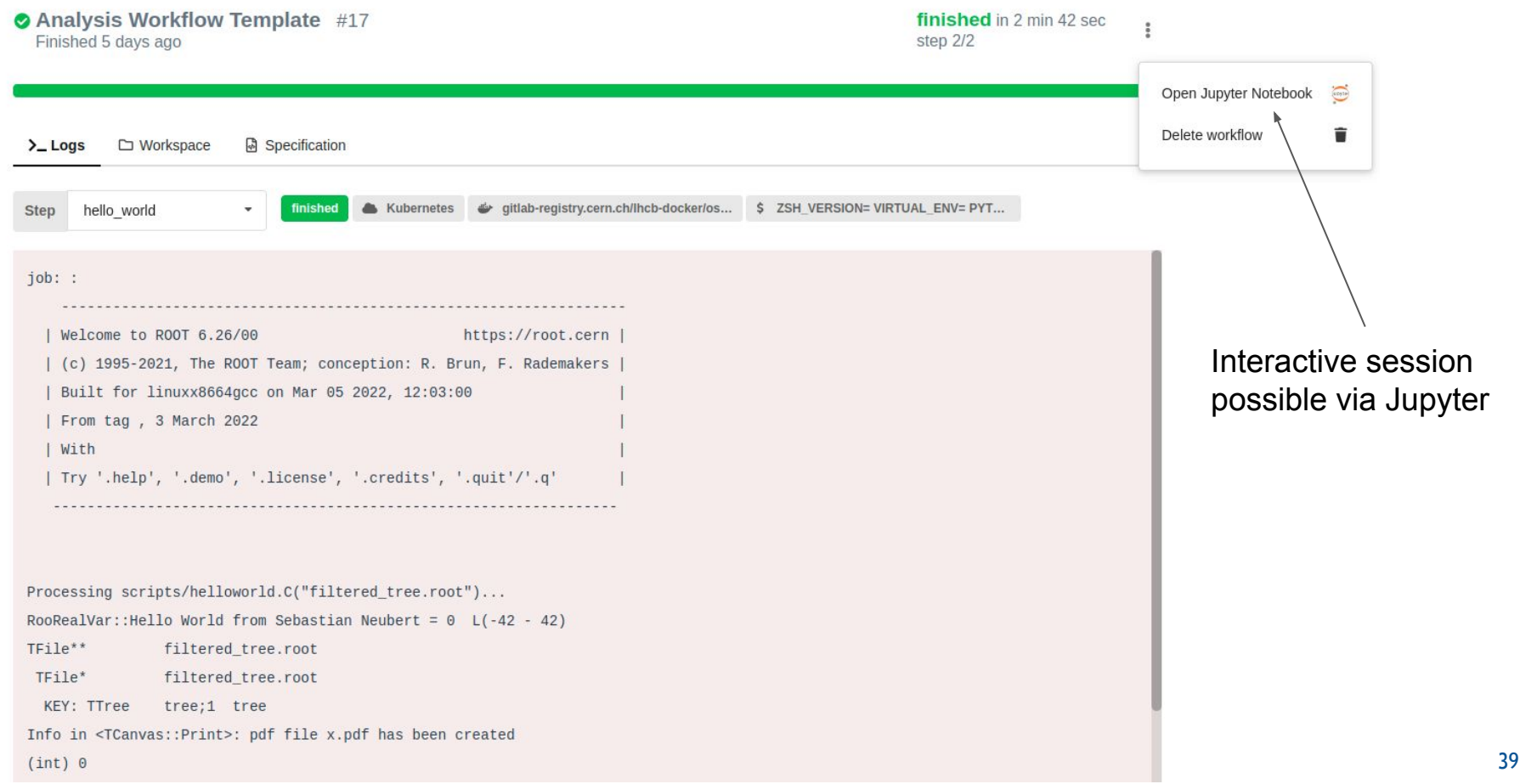

## **Don't make perfect the enemy of good**

**Ideally:**

**Produce every plot and (result) number in the ANA note in a workflow on REANA and document their provenance in a snakemake report.** 

**but a more realistic goal might be to ensure that:**

**The central value of the result can be computed in a (snakemake) workflow running on REANA.**

**It is also possible to split the analysis into several smaller workflows. In this case it would be good to preserve intermediate data products.**

## **Concluding remarks: Curating Research Products**

● **Different scientific questions require** 

**different levels of detail in the empirical evidence.**

- **Level of model-dependence will influence how much the experimental data can be "compressed" into a few numbers.**
- **Techniques that allow reinterpretation of the data are the same as those needed to adapt to a fluid dataset**
- **Decisions on the level of detail of analysis preservation have to be tuned to the individual study - IMHO: avoid one-fits-all solutions**
	- **It is possible to support this with a small number of generic tools,practices, and standards**
- **This data curation requires dedicated resources.**
	- **Maximizing scientific value is not for free**
- **The technologies used to support the effort are very useful beyond fundamental science. Come join us!** 41

## **Backup**

## **How to make sure the workflow can be run later?**

- **Capture all dependencies: docker or singularity container**
	- **Recommended: standard CERN / LHCb containers**
	- **e.g. gitlab-registry.cern.ch/lhcb-docker/os-base/centos7-devel**
- **Configure additional software from CVMFS**
- **For non-LHCb software use lb-conda to load environments from cvmfs**
	- **<https://gitlab.cern.ch/lhcb-core/lbcondawrappers>**
	- default **environment provides: Python 3, ROOT, Snakemake, jupyterlab, matplotlib, scikit-learn, tensorflow and many more.**
- **Deploy analysis to REANA to test if everything is preserved appropriately**
- **EMTF analysis are natural candidates for early adopters!**

## **REANA: <https://docs.reana.io/>** Supported:

Scalable Declarative HEP Analysis Workflows for Containerised Compute Clouds" published in Frontiers in Big Data (2021).

### [PJ Web Conf 2014 (2019) 06034]

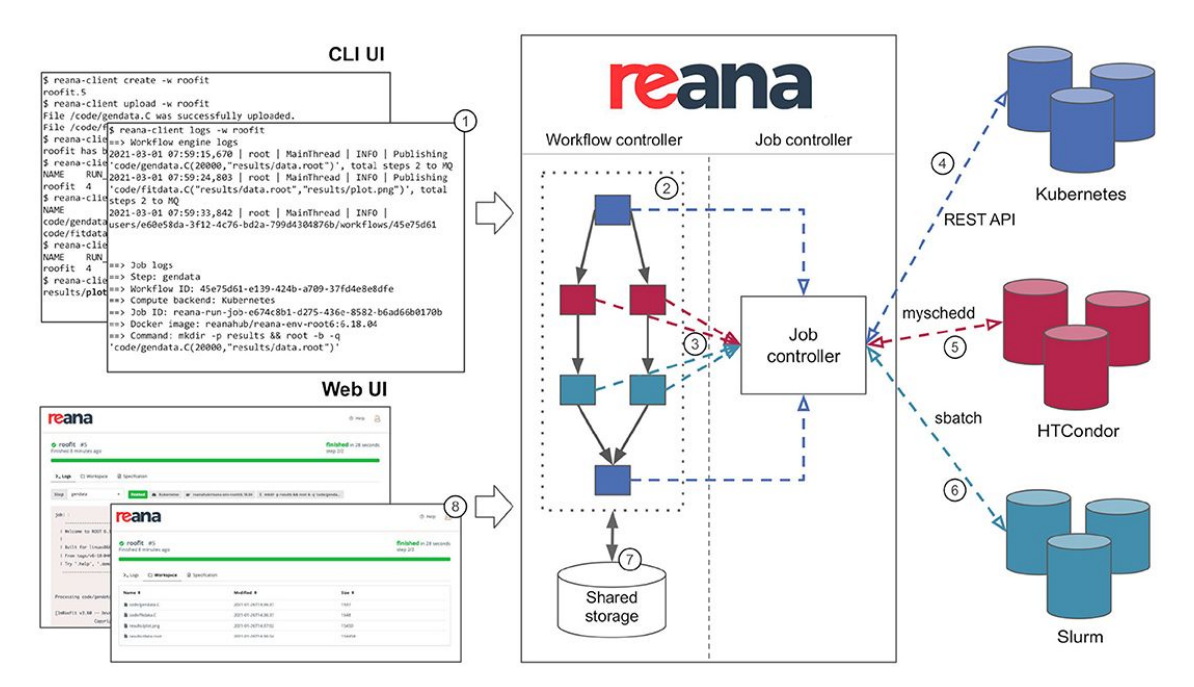

**Workflow description: Snakemake, Common Workflow Language, Yadage**

**Compute backends: Kubernetes, HTCondor, Slurm**

## **The Open Science Philosophy (at CERN)**

**Recognize the universal importance of the fundamental scientific knowledge produced at CERN and the key role of openness in the pursuit of CERN organisational mission.**

**Commits to the advancement of science and wide dissemination of knowledge by adopting practices to make scientific research more open, global, collaborative and responsive to societal changes.** 

**In fulfilment of the collective moral and fiduciary responsibility to member states and the broader global scientific community**

**Data collected at the LHC is a heritage to humanity.**

**It has been obtained through collaborative work using public funds.**

**Therefore, CERN is committed to preserve, curate, steward and share the data with the public.**

## **Goals of Open Data - Maximizing Scientific Value**

- **Validation / reproduction of published results**
- **● Reinterpretation of the data**
	- **test future theories**
	- **refine phenomenological models**
	- **use different statistical tools**
- **● Reuse of data sets**
	- **Combined analyses**
	- **Use collected data as input for future studies**
	- **Algorithm development (e.g. machine learning community)**

### **● Data mining**

- **search for interesting physics in unexplored parts of the data**
- **use new techniques to (re-)select data**

**We cannot anticipate the questions future generations might ask of this data.**

## **Open Science Landscape - Recent Trends**

- **Funding agencies: requests for data management plans**
- **Publishers: requests for data products allowing to**
	- **validate / reproduce results**
	- **reuse data for further studies**

**Science Community: "Data is not enough":**

- **Papers with code<https://paperswithcode.com/>**
- **Interactive publications**
- **Federated infrastructures and computing/science portals (e.g. NFDI)**
- **Not a new realization (see e.g. DPHEP study group [2013 status report\)](https://arxiv.org/abs/1205.4667) but technology (esp cloud computing, containerization) has made progress!**
- **Development driven especially through bioinformatics and machine learning / AI community** <sup>47</sup>

## **Policies**

**the CERN experiments have given themselves**

### **[CERN Open Data Policy 2020](https://cds.cern.ch/record/2745133)**

**Initiated beginning 2020 by the chair of the European Commission** 

**CERN director of research: Mandate for a working group to draft a common policy for all LHC experiments**

**Endorsed by the Collaboration Boards of ALICE, ATLAS, CMS and LHCb** 

### **[CERN Open Science Policy 2022](https://cds.cern.ch/record/2835057/files/CERN-OPEN-2022-013.pdf)**

**Includes all experiments at CERN**

**Working group formed <https://openscience.cern/>**

**Includes a wider scope of topics:**

- **Open access, open data, open source, open hardware**
- **Research integrity, research assessment**
- **Open infrastructure**
- **Training and outreach, citizen science**

## **Open data policy**

The CERN Open Data Policy reflects values that have been enshrined in the CERN Convention for more than sixty years that were reaffirmed in the European Strategy for Particle Physics  $(2020)^1$ , and aims to empower the LHC experiments to adopt a consistent approach towards the openness and preservation of experimental data. Making data available responsibly (applying FAIR standards<sup>2</sup>), at different levels of abstraction and at different points in time, allows the maximum realisation of their scientific potential and the fulfillment of the collective moral and fiduciary responsibility to member states and the broader global scientific community. CERN understands that in order to optimise reuse opportunities, immediate and continued resources are needed. The level of support that CERN and the experiments will be able to provide to external users will depend on available resources.

## **FAIR Data Principles**

**[**The FAIR Guiding Principles for scientific data management and stewardship. Nature *Sci Data* **3**, 160018 (2016). https://doi.org/10.1038/sdata.2016.18]

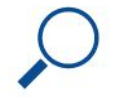

**Findable:** Metadata and data should be easy to find for both humans and computers.

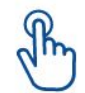

**Accessible:** The exact conditions under which the data is accessible should be provided in such a way that humans and machines can understand them.

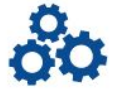

Interoperable: The (meta)data should be based on standardized vocabularies. ontologies, thesauri etc. so that it integrates with existing applications or workflows.

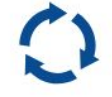

FAIR Braphic

**Reusable:** Metadata and data should be well-described so that they can be replicated and/or combined in different research settings. <sup>50</sup> <https://go-fair.org>

**Solved by** 

**<https://opendata.cern.ch>**

**Needs dedicated work by the experimental collaborations (here efforts in HEP are in their infancy)**

# **DPHEP Levels of Data Complexity**

**[<https://arxiv.org/abs/1205.4667>]**

**1. Published results** 

### **+ additional information**

- supplemental data tables, ntuples
- HEPData entries, rivet plugins
- notes, technical information
- documentation, slides
- analysis code, jupyter notebooks

### **2. Education and Outreach**

○ simplified data formats, e.g. highly preprocessed ntuples

- **3. Reconstructed data + analysis level software**
	- **Calibrated reconstructed data with the level of detail useful for algorithmic, performance and physics studies**
	- **preservation of analysis level experiment-specific software**
- **4. Raw data + reconstruction software**
	- **○ Not released for LHC data**

### **Open data policy: Level 3 data releases**

**Reconstructed Data (Level 3) Policy:** The LHC experiments will release calibrated reconstructed data with the level of detail useful for algorithmic, performance and physics studies. The release of these data will be accompanied by provenance metadata, and by a concurrent release of appropriate simulated data samples, software, reproducible example analysis workflows, and documentation. Virtual computing environments that are compatible with the data and software will be made available. The information provided will be sufficient to allow high-quality analysis of the data including, where practical, application of the main correction factors and corresponding systematic uncertainties related to calibrations, detector reconstruction and identification. A limited level of support for users of the Level 3 Open Data will be provided on a best-effort basis by the collaborations.

**Level 3 data is addressed at professional researchers**

# **Analysis workflow template documentation**

The repository is designed to be used as a template and only contains basic building blocks. For more complex examples how to use snakemake see https://snakemake.readthedocs.io/en/stable/snakefiles/best\_practices.html.

- Analysis Workflow Template
	- o Hello-World example
		- Running the example on Ixplus
		- Running the example in the CI
			- Setting up authentication via the Ibanadat account
			- Downloading Cl Artifacts
		- Running the example on REANA
			- Setting up authentication on REANA
			- Configuring snakemake rules for delopy to REANA
			- Running the workflow on REANA using the command line interface
			- Using an lhcb container and lb-conda to configure the runtime environment
			- A closer look at reana.yaml
	- o Snakemake tricks

## **LHCb analyses using snakemake (examples)**

- **<https://gitlab.cern.ch/LHCb-QEE/WmassMeasurement>**
- **<https://gitlab.cern.ch/LHCb-RD/rad-lb2pkgamma>**
- **[https://gitlab.cern.ch/lhcb-b2cc/sin2beta\\_b2ccks\\_run2](https://gitlab.cern.ch/lhcb-b2cc/sin2beta_b2ccks_run2)**
- **<https://gitlab.cern.ch/LHCb-RD/ewp-rkstz>**
- **<https://gitlab.cern.ch/lhcb-b2cc/Bs2JpsiPhi-FullRun2>**
- **<https://gitlab.cern.ch/mstahl/LcD0KRun2>**
- **<https://gitlab.cern.ch/LHCb-RD/rad-lb2l0gamma-angular>**
- **<https://gitlab.cern.ch/RECEPT/Semileptonics>**
- **<https://gitlab.cern.ch/LHCb-RD/vrd-b2xemu-aachen>**
- **<https://gitlab.cern.ch/lhcb-b2oc/analyses/b2oc-deltams-run2>**
- **<https://gitlab.cern.ch/lhcb-slb/rdstar-hadronic-run2>**
- **<https://gitlab.cern.ch/lhcb-charm/charm-production-run-3>**
- **<https://gitlab.cern.ch/lhcb-charm/d2hll-analysis>**